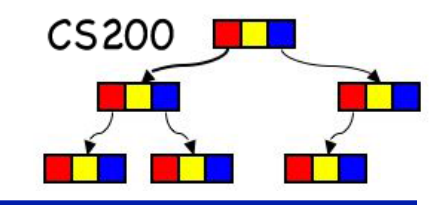

# CS200: Trees

### Rosen Ch. 11.1 & 11.3 Prichard Ch. 11

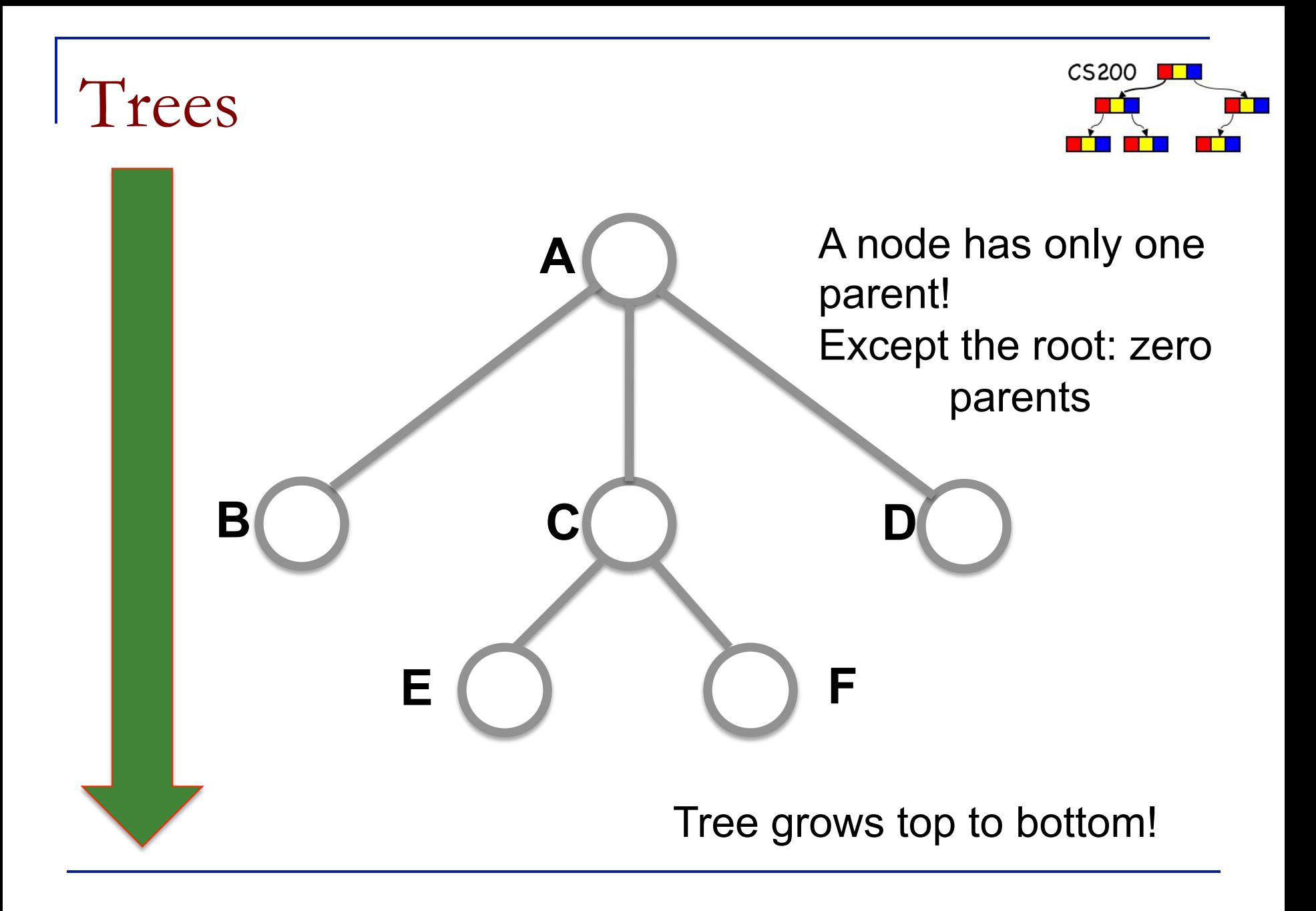

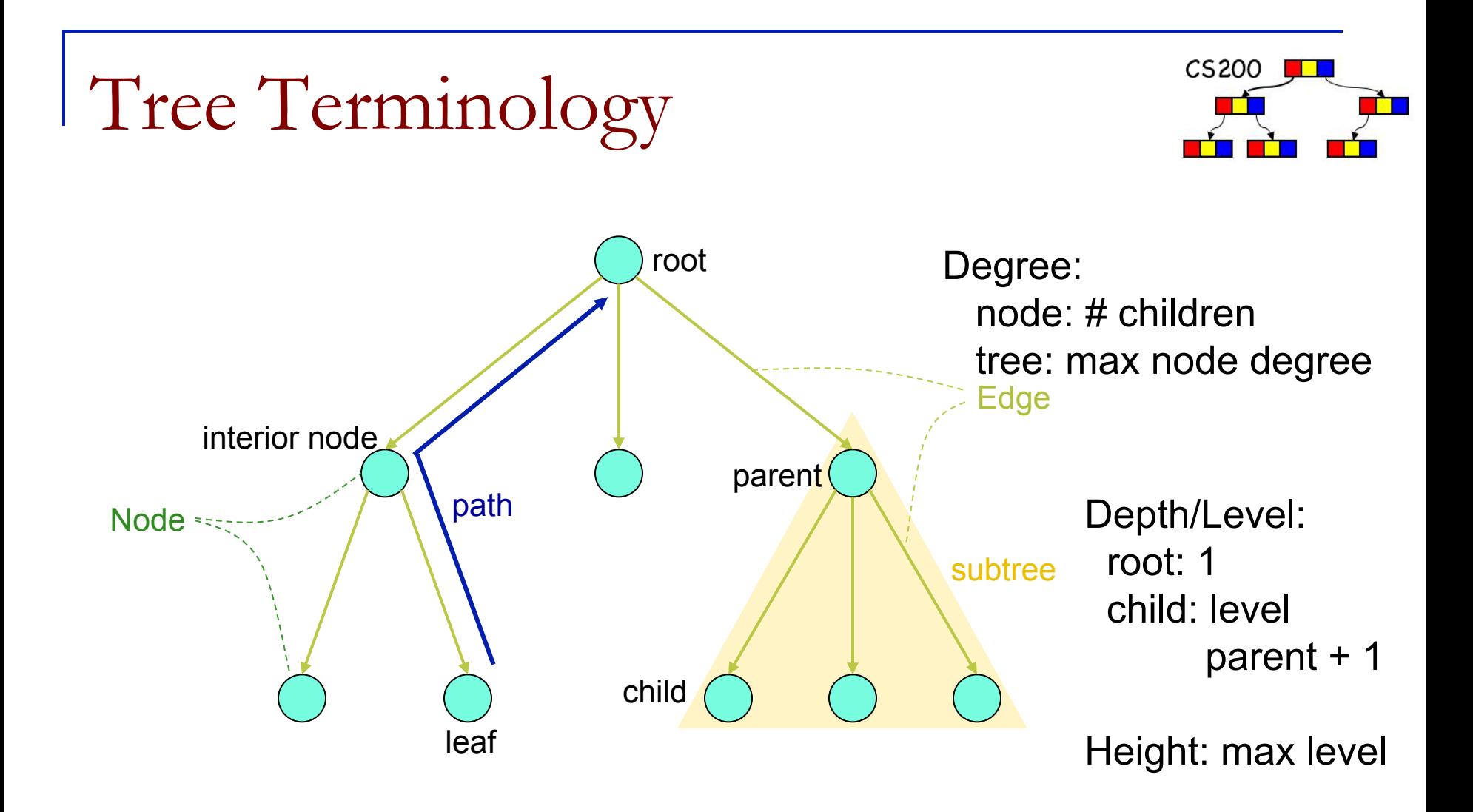

The parent child relationship is generalized to the relationship of ancestor and descendant All defs are in Prichard

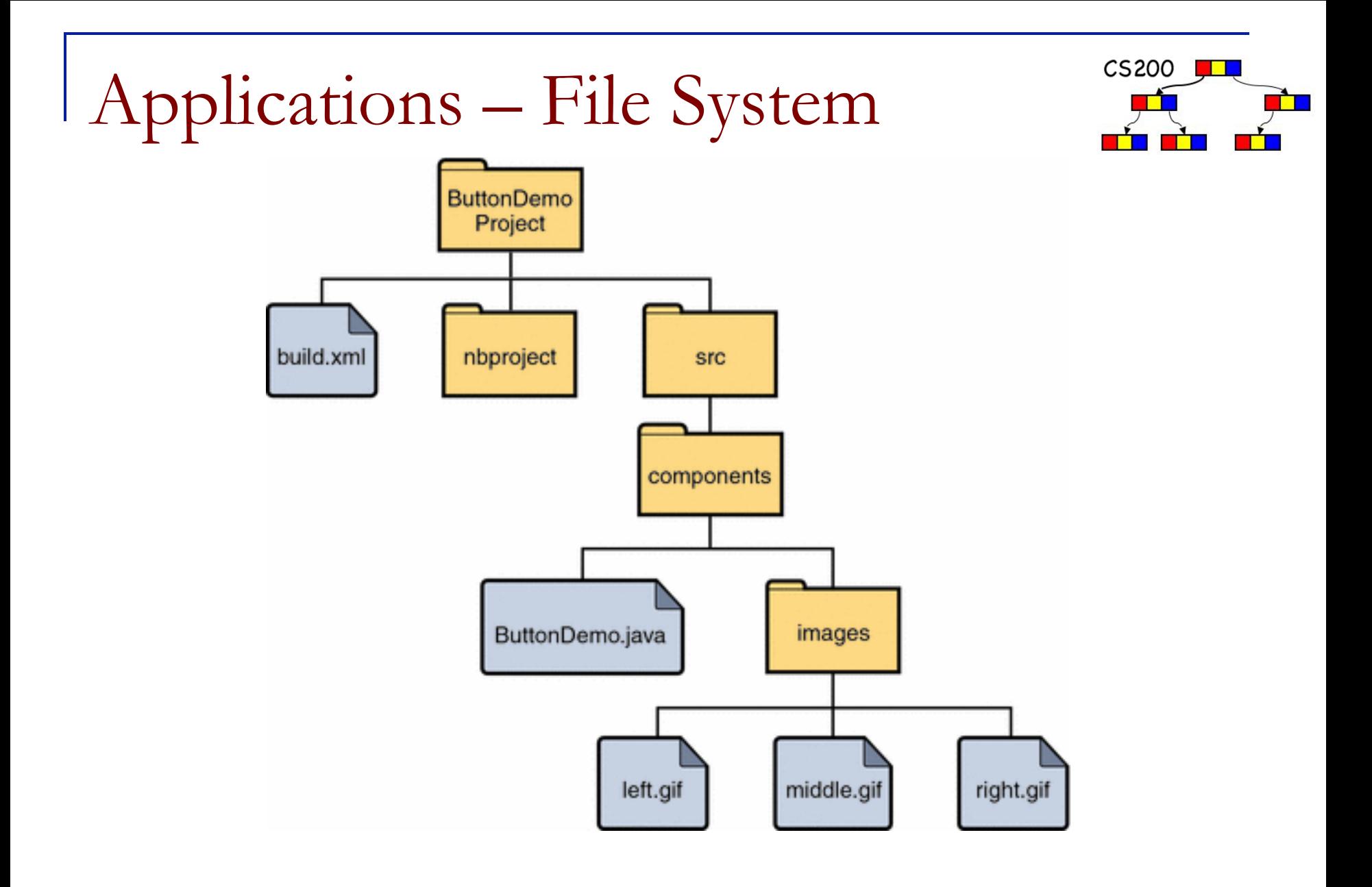

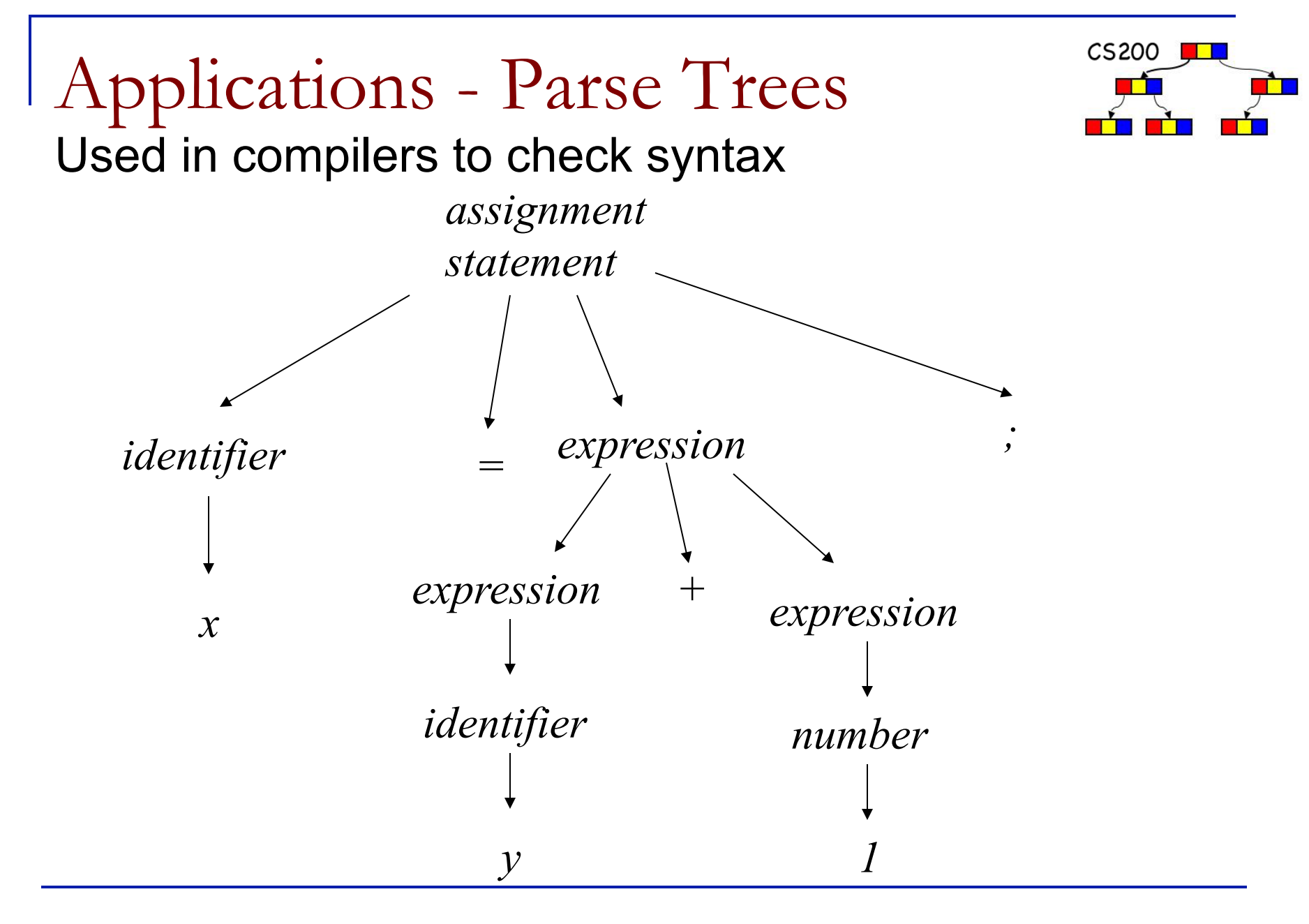

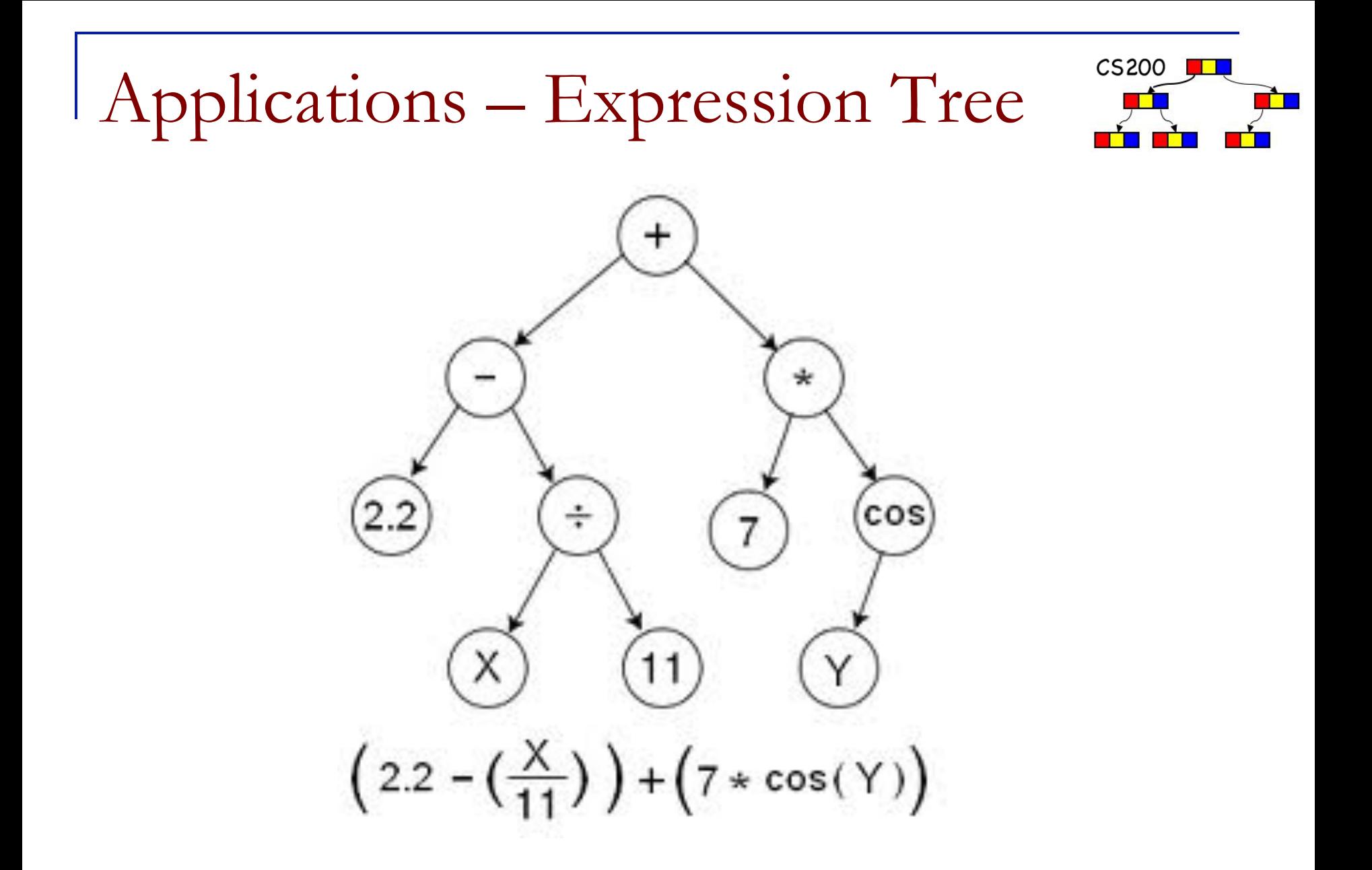

Predictively parsing expressions

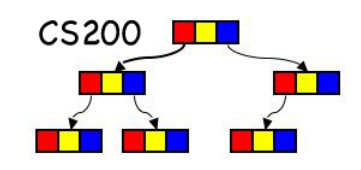

```
expr = expr "+" term | term
```

```
 term = term "*" factor | factor
```

```
factor = number | "(" expr ")"
```
### **What's the problem?**

For each non-terminal (expr, term, factor) create a method recognizing that non-terminal.

That method implements the alternatives on the RHS of its production.

When encountering a terminal token**, check whether it is on input, and read passed it ("consume it").** 

When encountering a non-terminal, **call its method**.

## Predictively parsing expressions

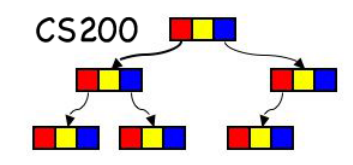

 $expr = expr$  "+" term | term term = term "\*" factor | factor factor = number  $|$  "(" expr ")"

### **What's the solution?**

For each non-terminal (expr, term, factor) create a method recognizing that non-terminal. That method implements the alternatives on the RHS of its production. When encountering a terminal token, check whether it is on input, and read passed it. When encountering a nonterminal, call its method.

### **The grammar is left recursive: expr will call expr will call expr etc. without ever reading any tokens**

Alternative, iterative grammar for expressions

```
expr = term ( " +" term )^*term = factor ( "*" factor )^*factor = number | "(" expr ")"
```
( … )\* is implemented with a while loop

 Let's go check out some code: Parsing SIMPLE SUM INFIX expressions

# Binary Trees

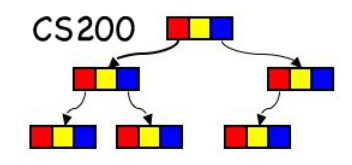

- $\blacksquare$  A binary tree is a set T of nodes such that either
	- <sup>q</sup> T is empty, or
	- $\Box$  T is partitioned into three disjoint subsets:
		- $\blacksquare$  A single node r, the root
		- $\blacksquare$  Two binary trees, the left and right subtrees of r

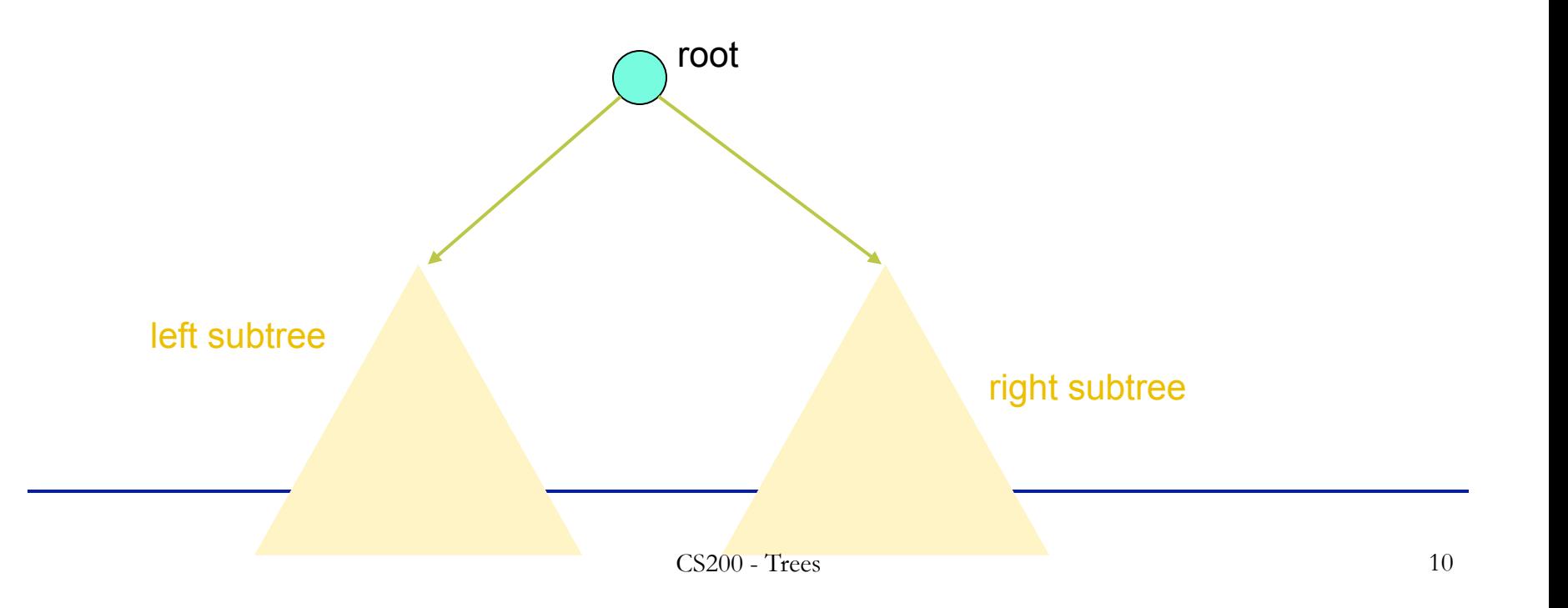

Tree Terminology

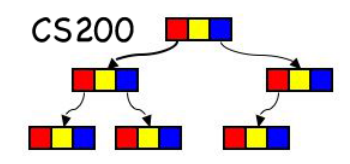

**Example 1** Level/depth of a node n in a tree  $T$ 

- $\Box$  If n is the root of T, it is at level 1
- $\Box$  If n is not the root of T, its level is 1 greater than the level of its parent
- **n** Height: max level

Starting at level 1 and counting nodes for path length is the Prichard style (Rosen starts at 0)

# Height of a Binary Tree

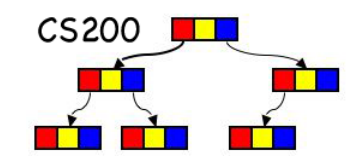

**n** If  $T$  is empty, its height is 0.

**n** If  $T$  is a non empty binary tree,  $height(T) = 1 + max\{height(TL), height(TR)\}$ 

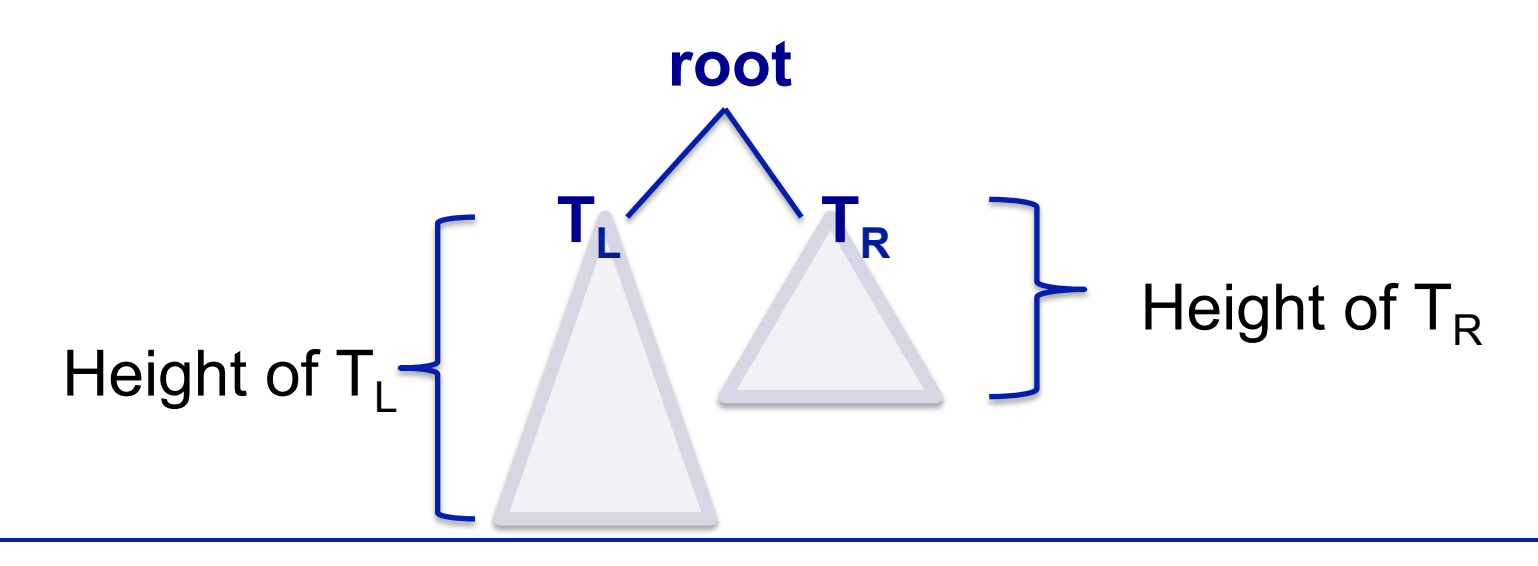

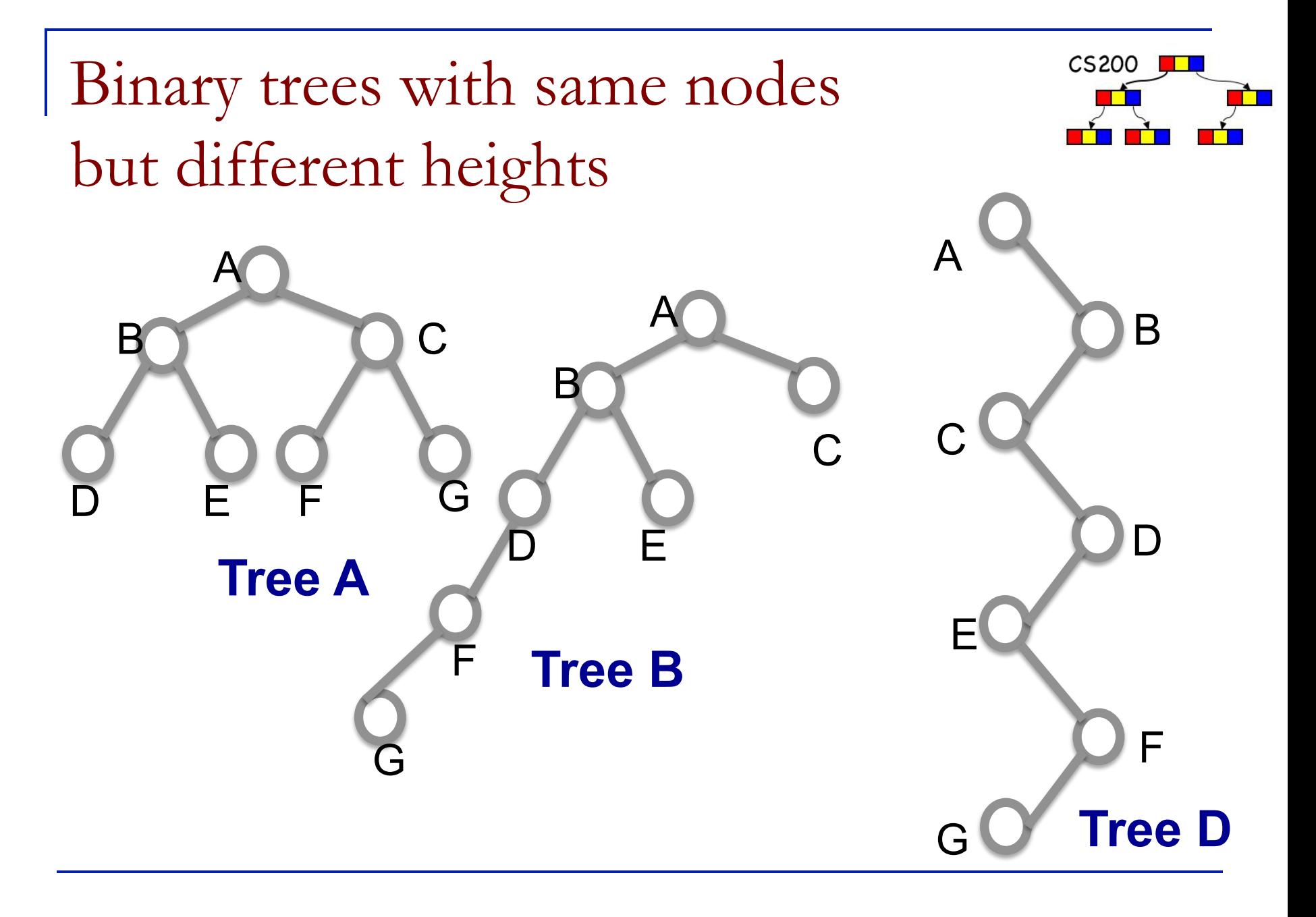

Operations of the Binary Tree

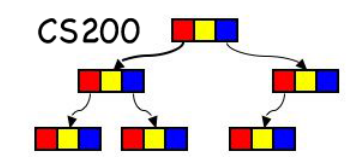

- Create Tree consisting of a Leaf Node
- Create Tree with one or two existing subtrees

- **n** Add and remove node and subtrees
- $\blacksquare$  Retrieve or set the data in the root
- $\blacksquare$  Determine whether the tree is empty

# Possible operations

Root Left subtree Right subtree

```
createBinaryTree()
makeEmpty()
isEmpty()
```

```
getRootItem()
```

```
setRootItem()
```

```
attachLeft()
```

```
attachRight()
```

```
attachLeftSubtree()
```
attachRightSubtree()

```
detachLeftSubtree()
detachRightSubtree()
```

```
getLeftSubtree()
```

```
getRightSubtree()
```
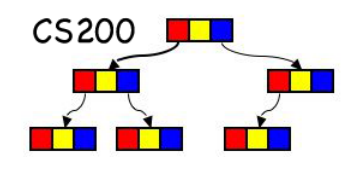

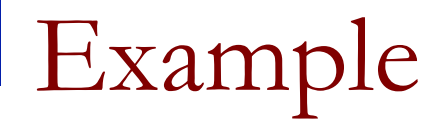

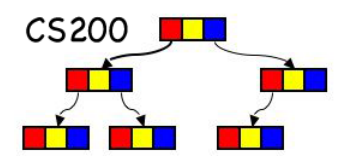

**// Draw these trees**

```
tree1.setRootItem("F")
tree1.attachLeft("G")
```

```
tree2.setRootItem("D")
tree2.attachLeftSubtree(tree1)
```

```
tree3.setRootItem("B")
tree3.attachLeftSubtree(tree2)
tree3.attachRight("E")
```

```
tree4.setRootItem("C")
```
binTree.createBinaryTree("A", tree3, tree4)

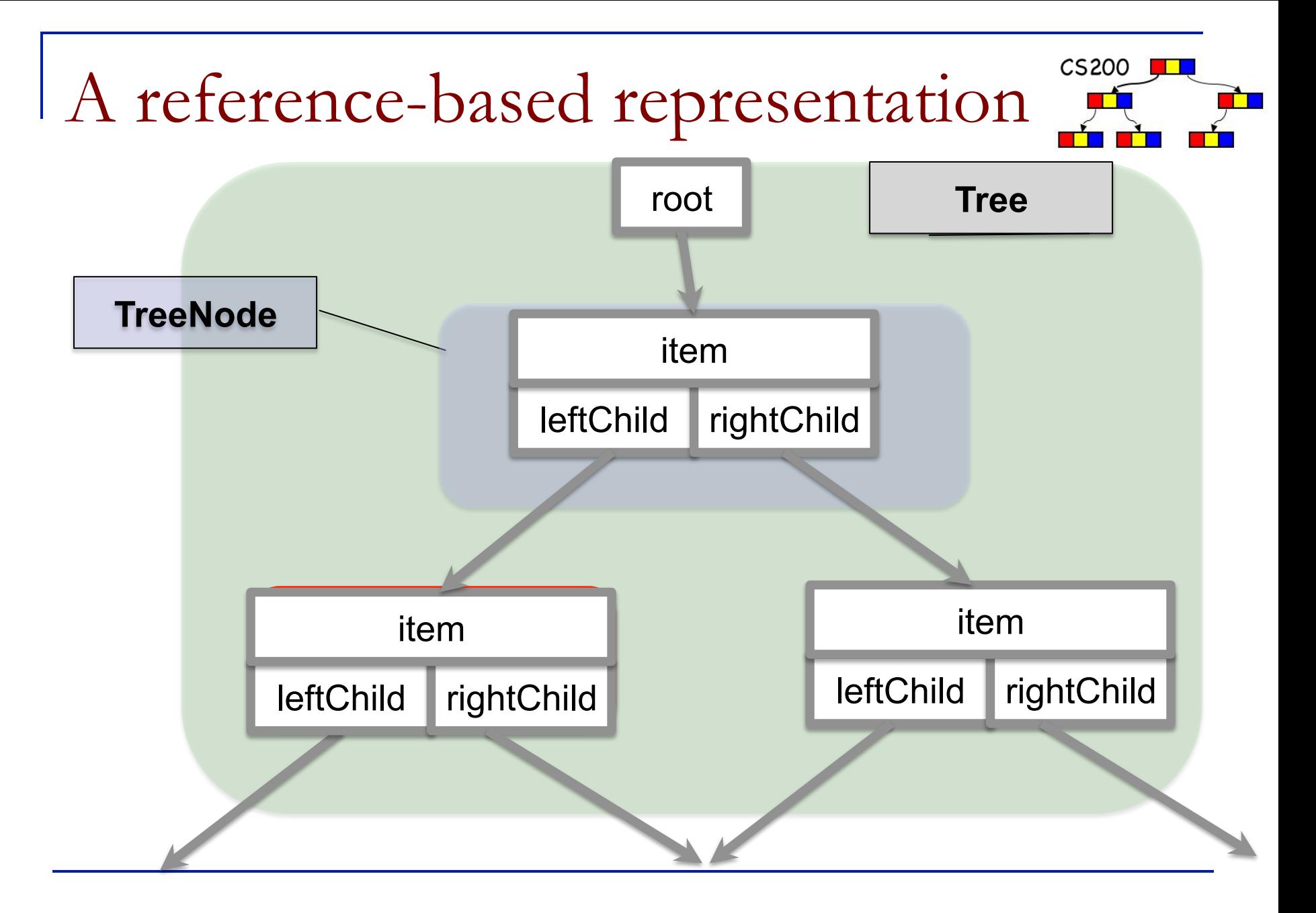

# Tree Node

}

```
public TreeNode<T> {
    T item;
    TreeNode<T> leftChild;
    TreeNode<T> rightChild;
```

```
public TreeNode(T newItem){
   item = newItem;
leftChild = null;rightChild = null;}
```
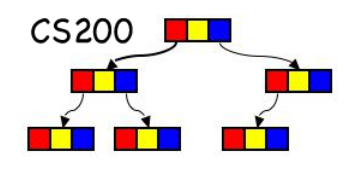

### 1: Binary Tree Node

```
public TreeNode(T newItem, TreeNode<T> left, TreeNode<T> 
                right){
  item = newItem;
  leftchild = left;rightChild = right;}
```
# Tree

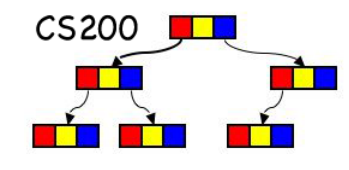

### // A Binary Tree 2: Binary Tree public class BinaryTree<T> { private TreeNode root; // empty tree public BinaryTree(){ this.root = null; } // rootItem public BinaryTree(treeNode node){ this.root =  $node;$ } . . . . // methods that manipulate the whole binary tree }

# Building a tree bottom up

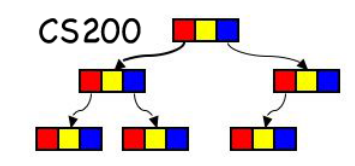

```
■ Using a TreeNode constructor:
   public TreeNode(T item, TreeNode left, TreeNode right){ 
      this.item = item;
```

```
this.left = left;
```
}

```
this.right = right;
```

```
 TreeNode tn1 = new TreeNode("abc"); 
 TreeNode tn2 = new TreeNode("stu"); 
 TreeNode root = new TreeNode("pqr",tn1,tn2);
```
Traversal Algorithms

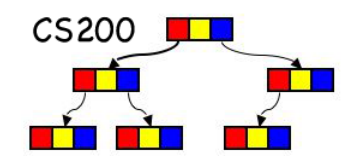

- The traversal of a tree is the process of "visiting" every node of the tree
	- □ Display a portion of the data in the node.
	- $\Box$  Process the data in the node

**Because a tree is not linear, there are many** ways that this can be done.

Breadth-first traversal (BFS)

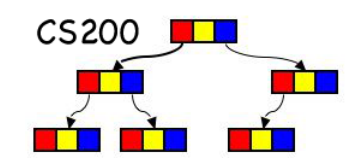

■ Breadth-first processes the tree **level by level** starting at the root and handling all the nodes at a particular level from **left to right**.

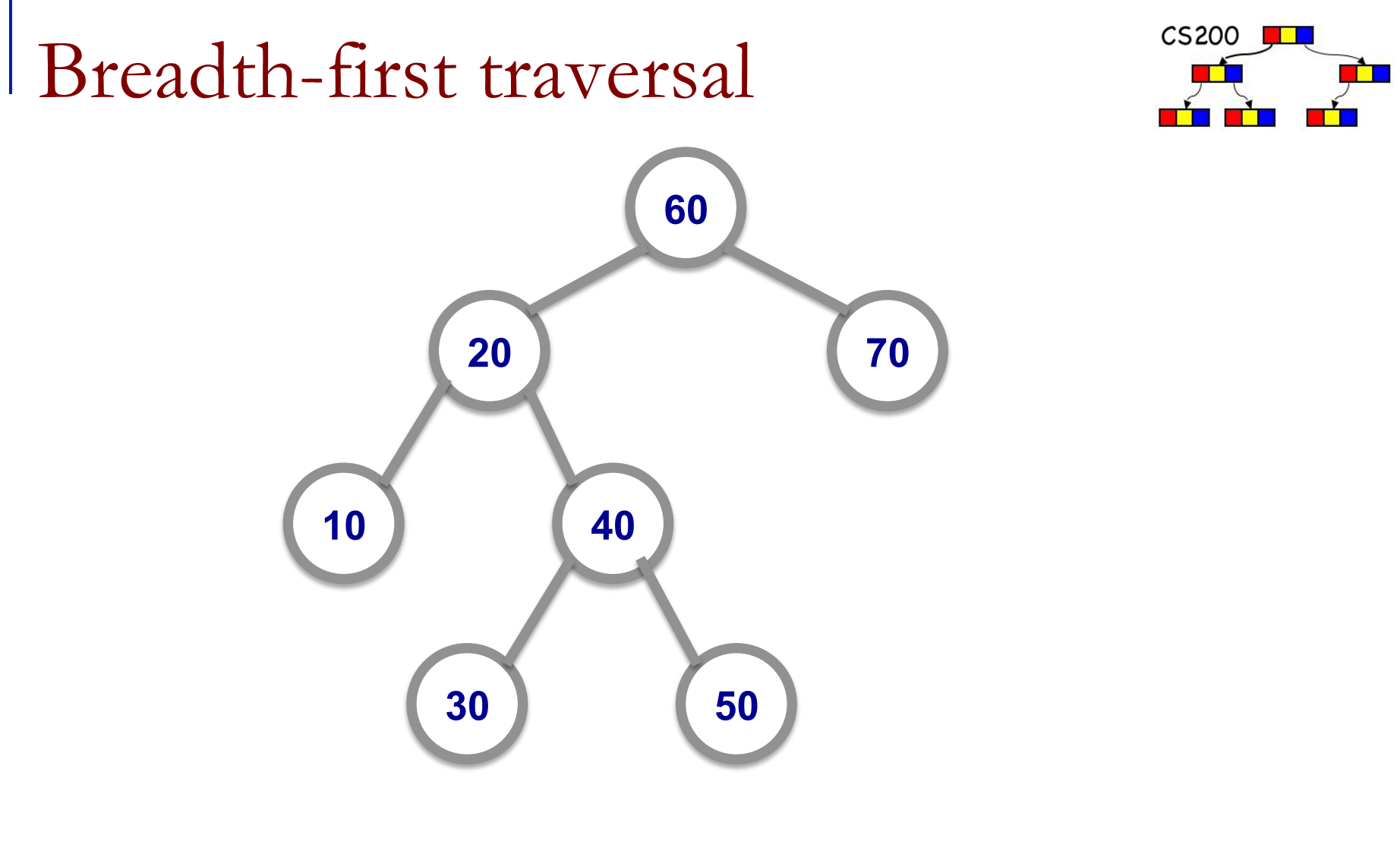

## **60 – 20 – 70 – 10 – 40 – 30 – 50**

# Depth-first traversals (DFS)

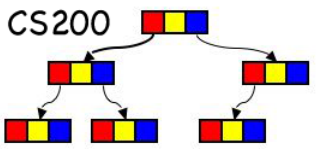

- DFS recursively follows the parent-child links
- Three choices of when to **visit** the root *r*.
	- **1. PREprder: before** it traverses both of *r*'s subtrees
	- **2. IN**order: after it has traversed *r*'s **left** subtree (before it traverses *r*'s right subtree)
	- **3. POST**order: after it has traversed **both** of *r*'s subtrees
	- visiting  $=$  displaying or manipulating information (e.g. the item, or the item and the result of visiting the children)

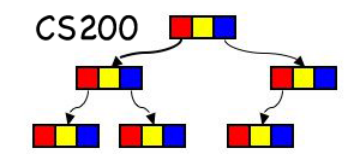

### **n Preorder traversal** processes the information at the root, followed by the entire left subtree and concluding with the entire right subtree.

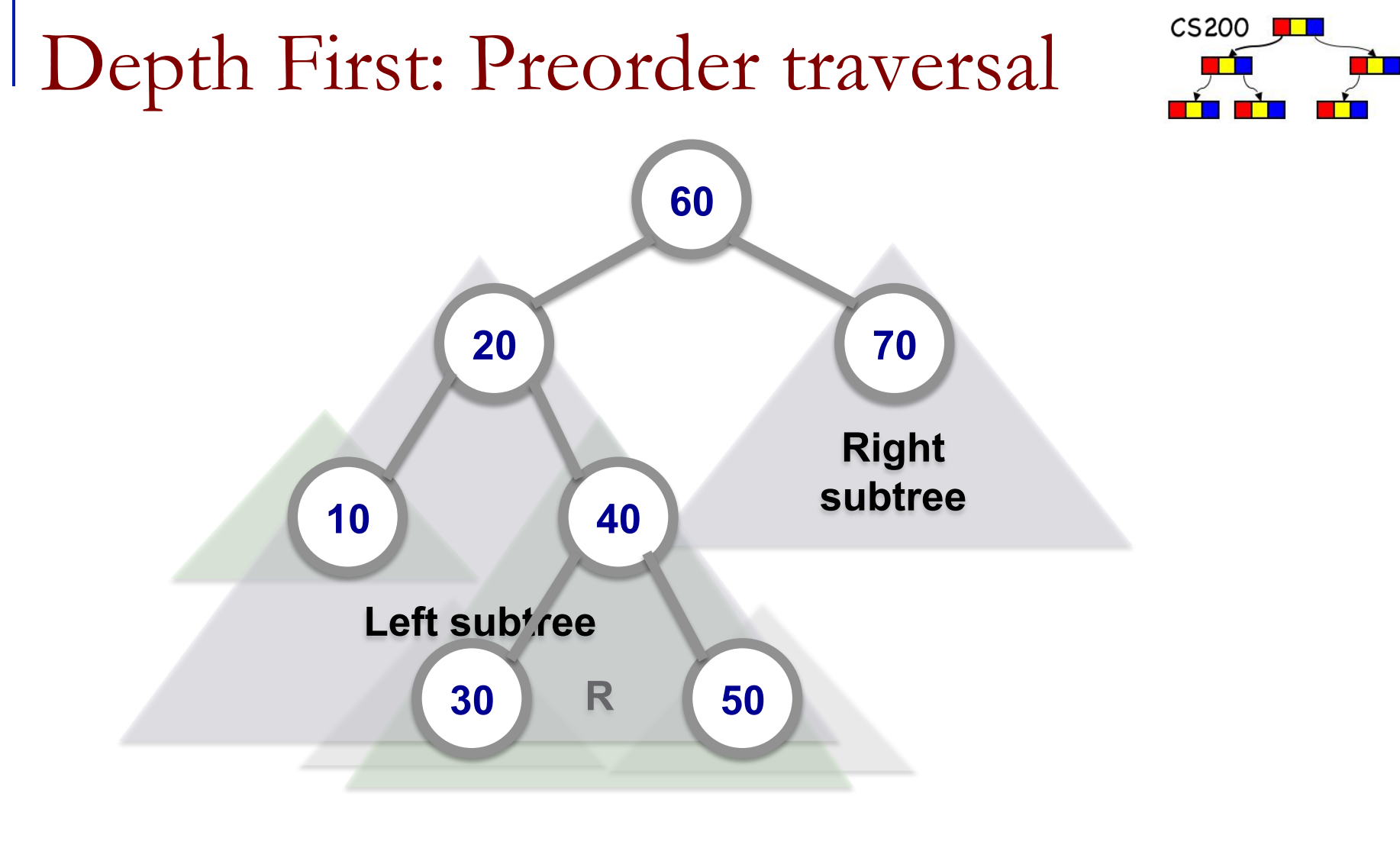

## **60 – 20 – 10 – 40 – 30 – 50 – 70**

Depth First: Inorder traversal

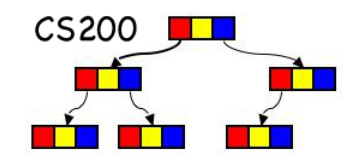

- **n** *Inorder traversal* processes all the information in the left subtree before processing the root.
- **n** It finishes by processing all the information in the right subtree.

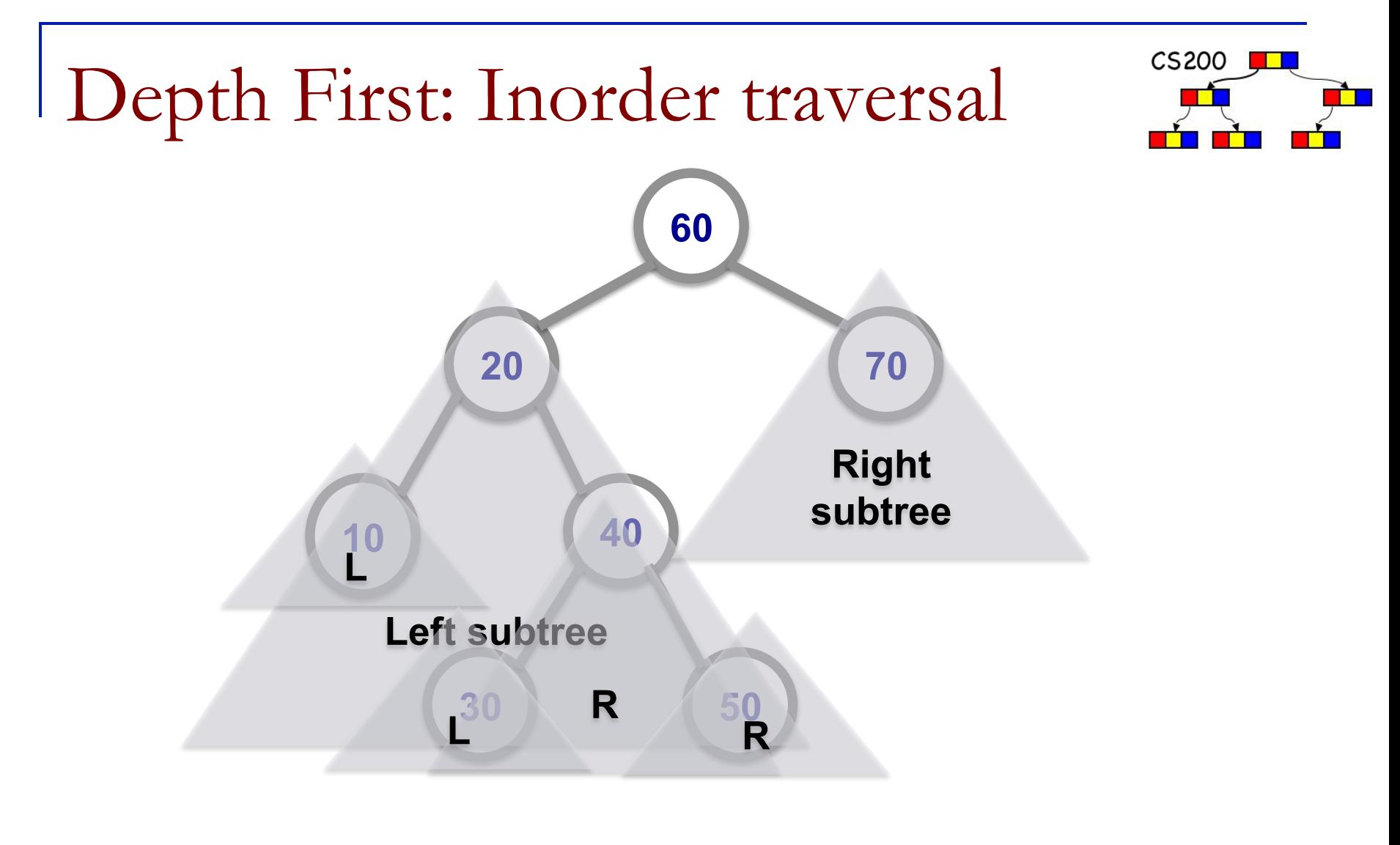

## **10 – 20 – 30 – 40 – 50 – 60 – 70**

Depth First: Postorder traversal

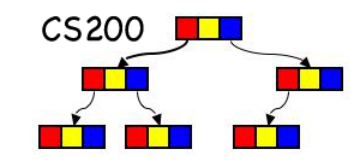

### **n Postorder traversal processes the left** subtree, then the right subtree and finishes by processing the root.

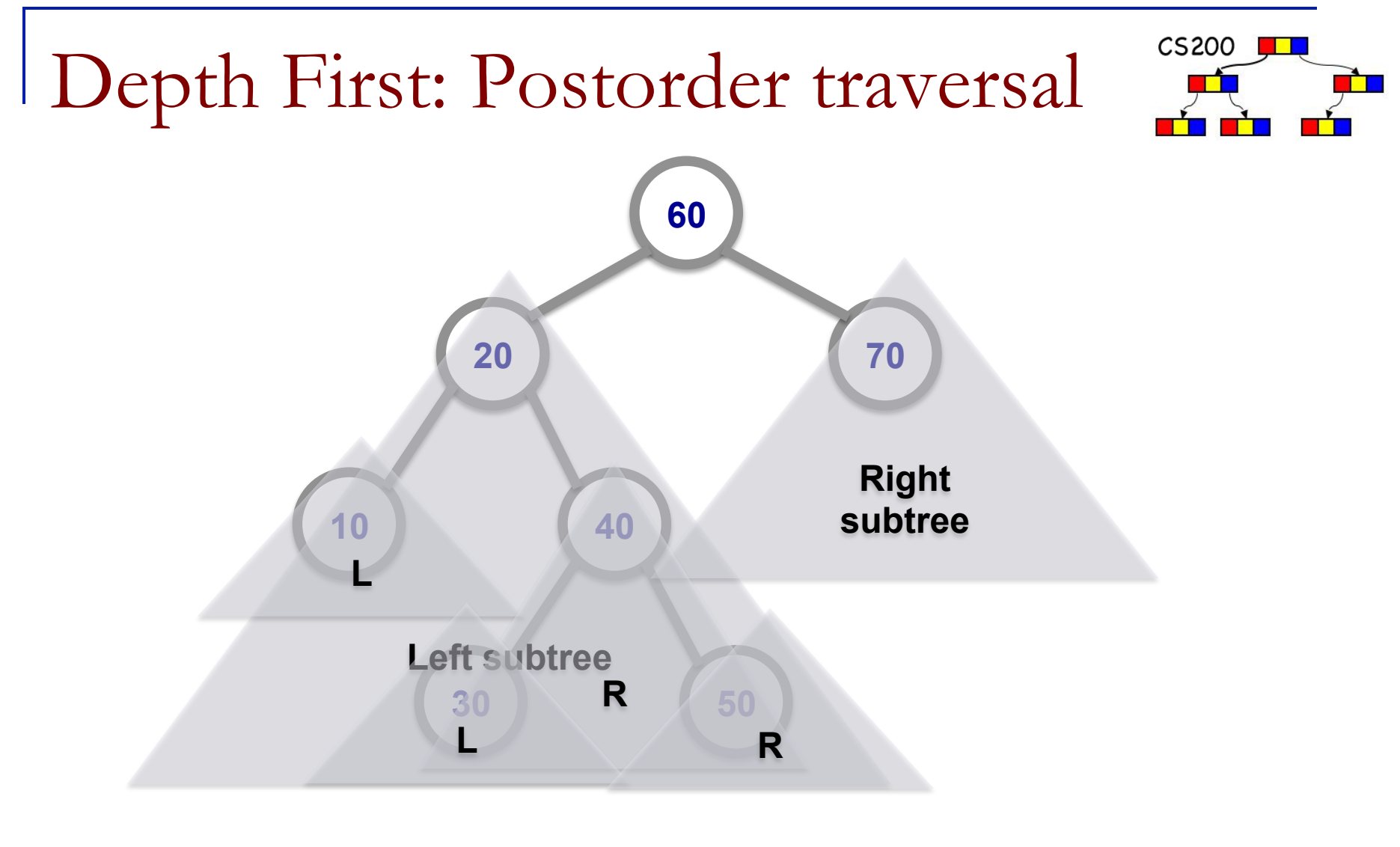

## **10 – 30 – 50 – 40 – 20 – 70 – 60**

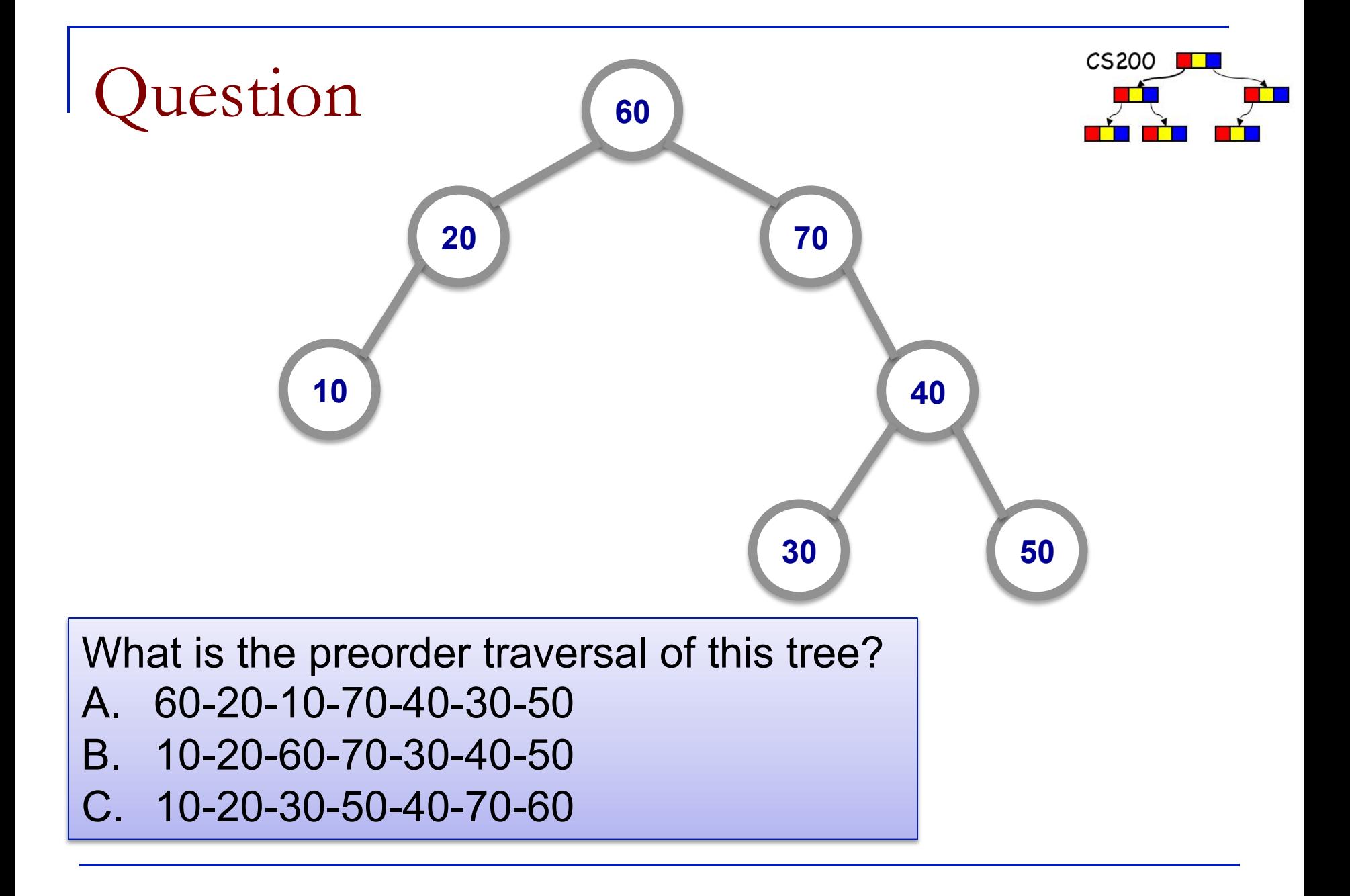

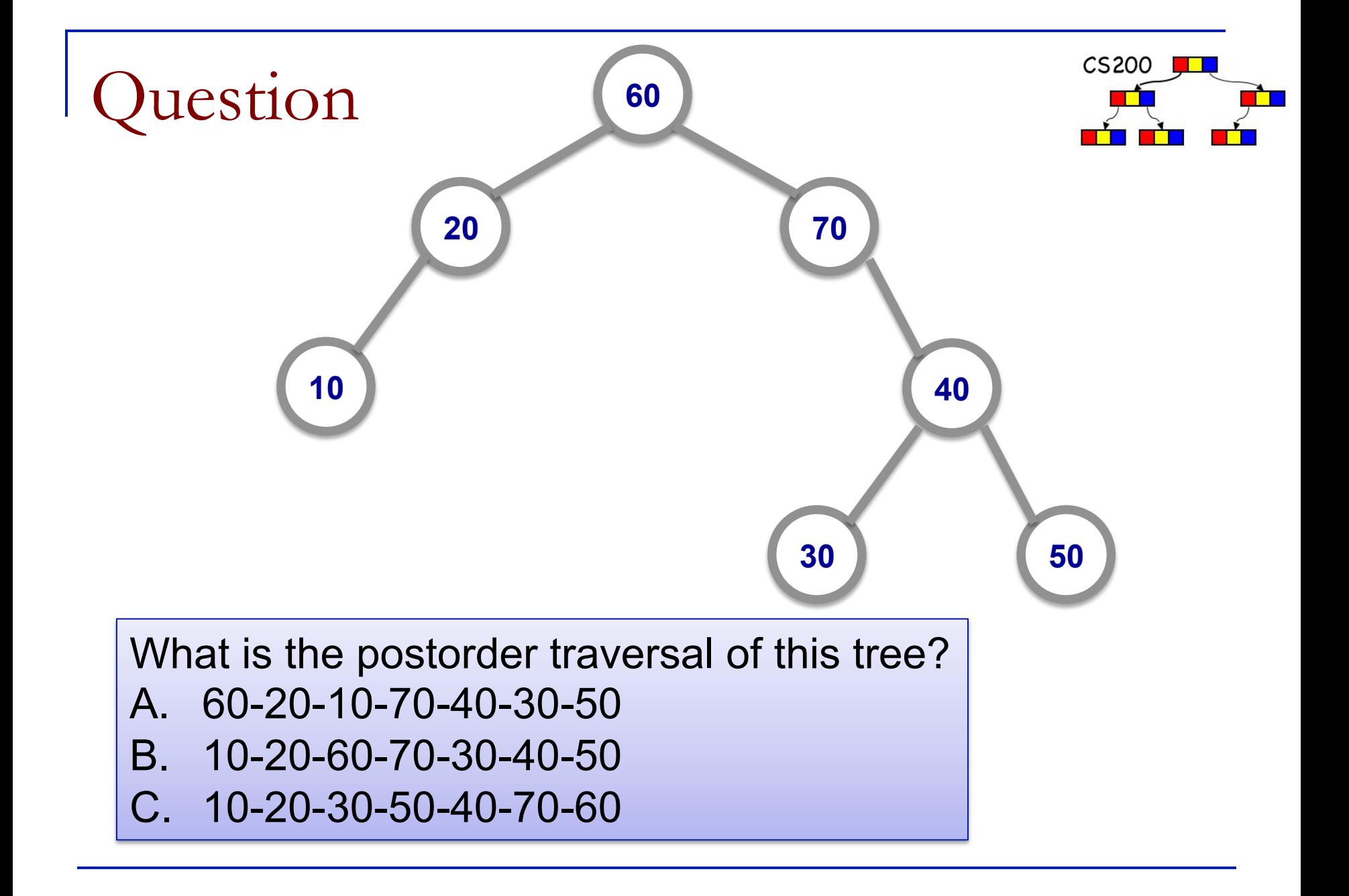

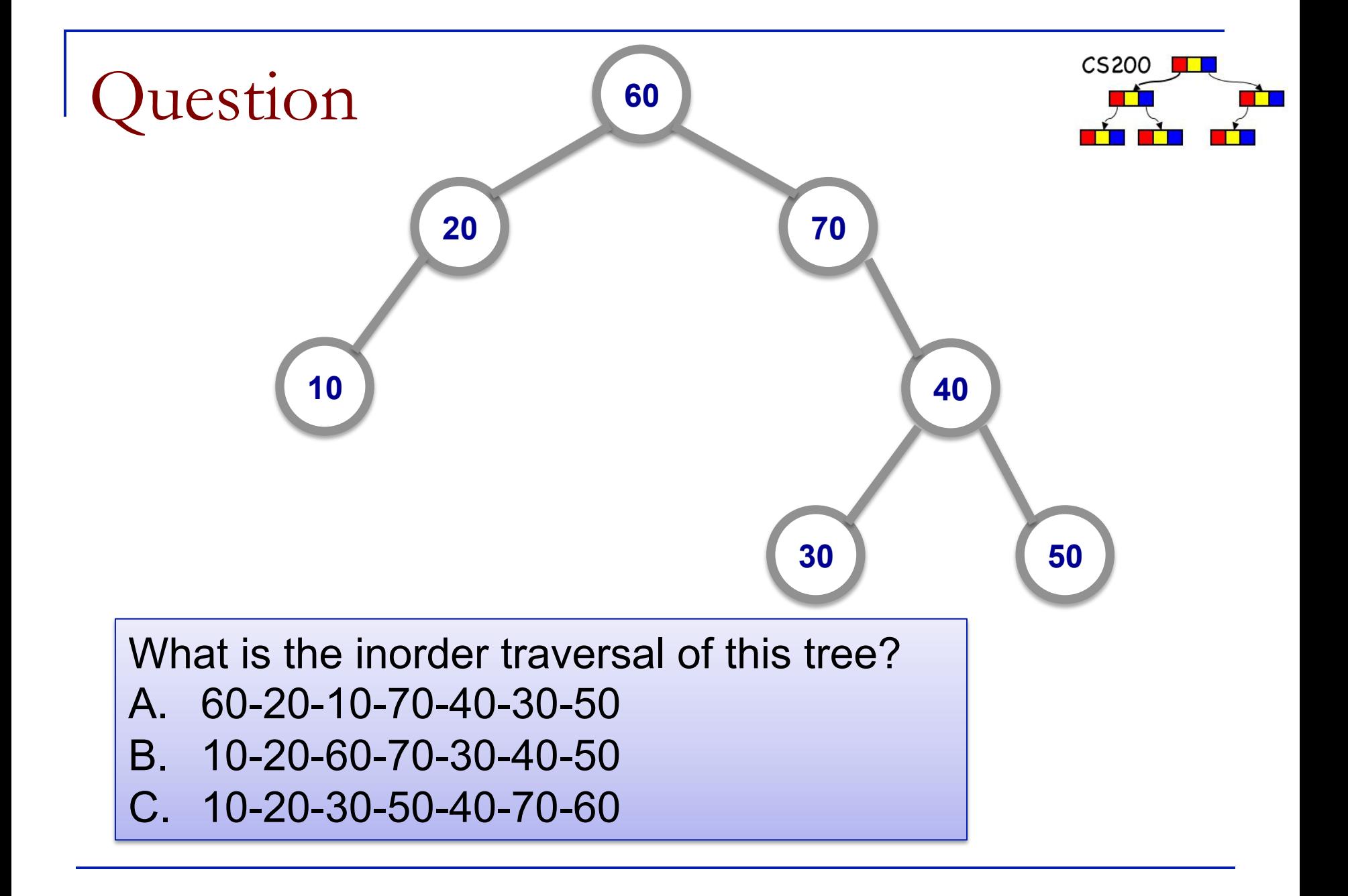

Preorder algorithm

}

}

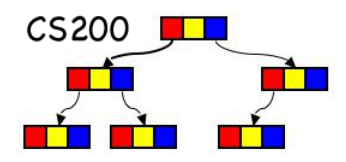

```
public void preorderTraverse(){ 
          if(debug) 
                    System.out.println("Pre Order Traversal"); 
          if (!isEmpty()) 
                    preorderTraverse(root,""); 
          else
                    System.out.println("root is null");
```
### **public void preorderTraverse(TreeNode node, String indent){**

System.*out.println(indent+node.getItem());*  **if(node.getLeft()!=null) preorderTraverse(node.getLeft(),indent+" "); if(node.getRight()!=null) preorderTraverse(node.getRight(),indent+" ");** 

# uestion

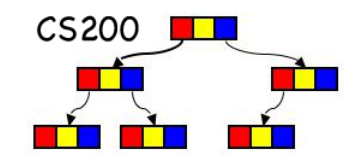

### ■ What does the inorder algorithm look like?

- A. Put "display" at beginning
- B. Put "display" in middle
- C. Put "display" at end

Implementing Traversal with Iterators

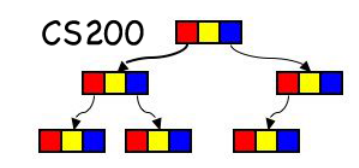

- Use a queue to order the nodes according to the type of traversal.
- **n** Initialize iterator by type (pre, post or in) and enqueue all nodes in order necessary for traversal
- **n** dequeue in next operation
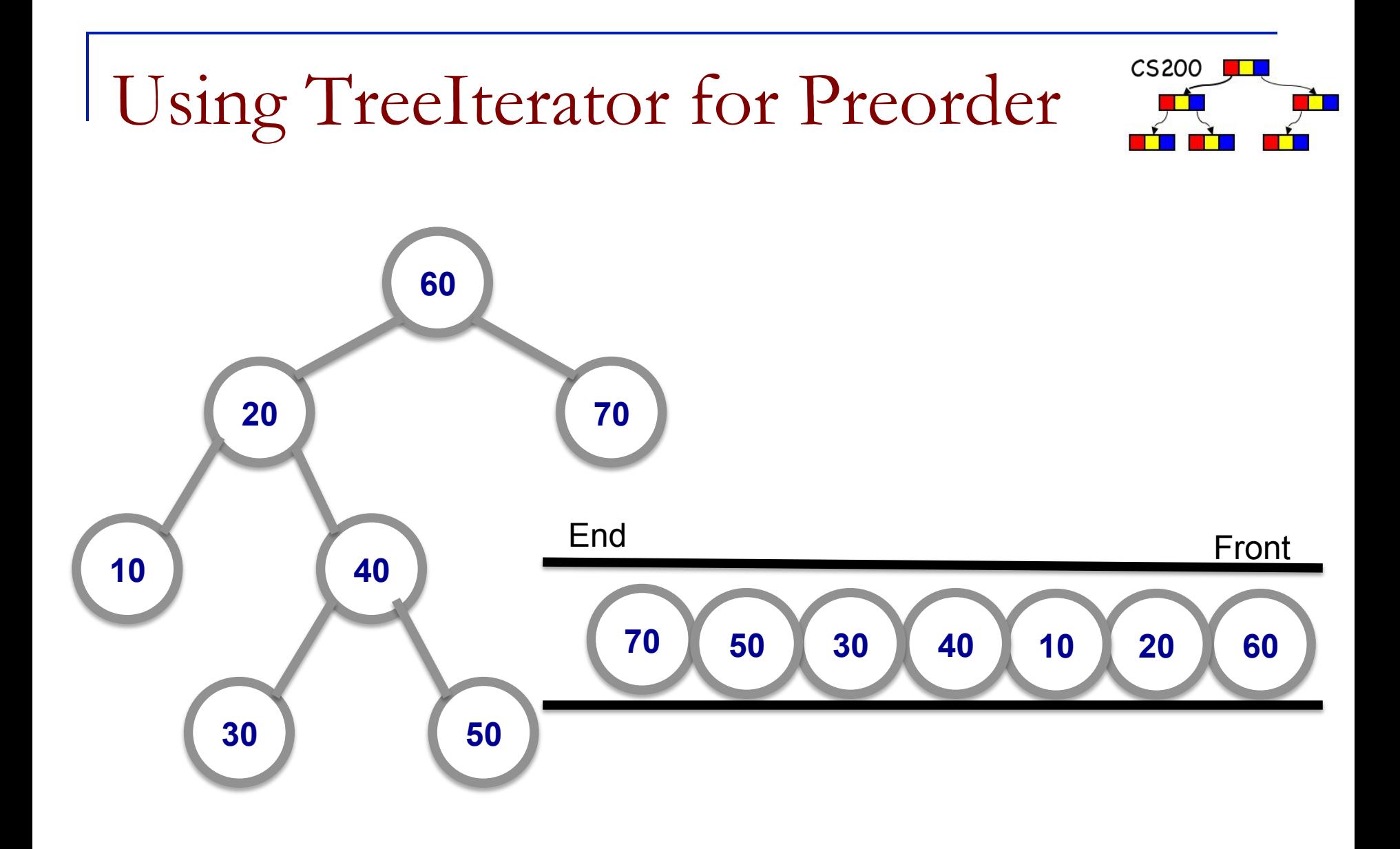

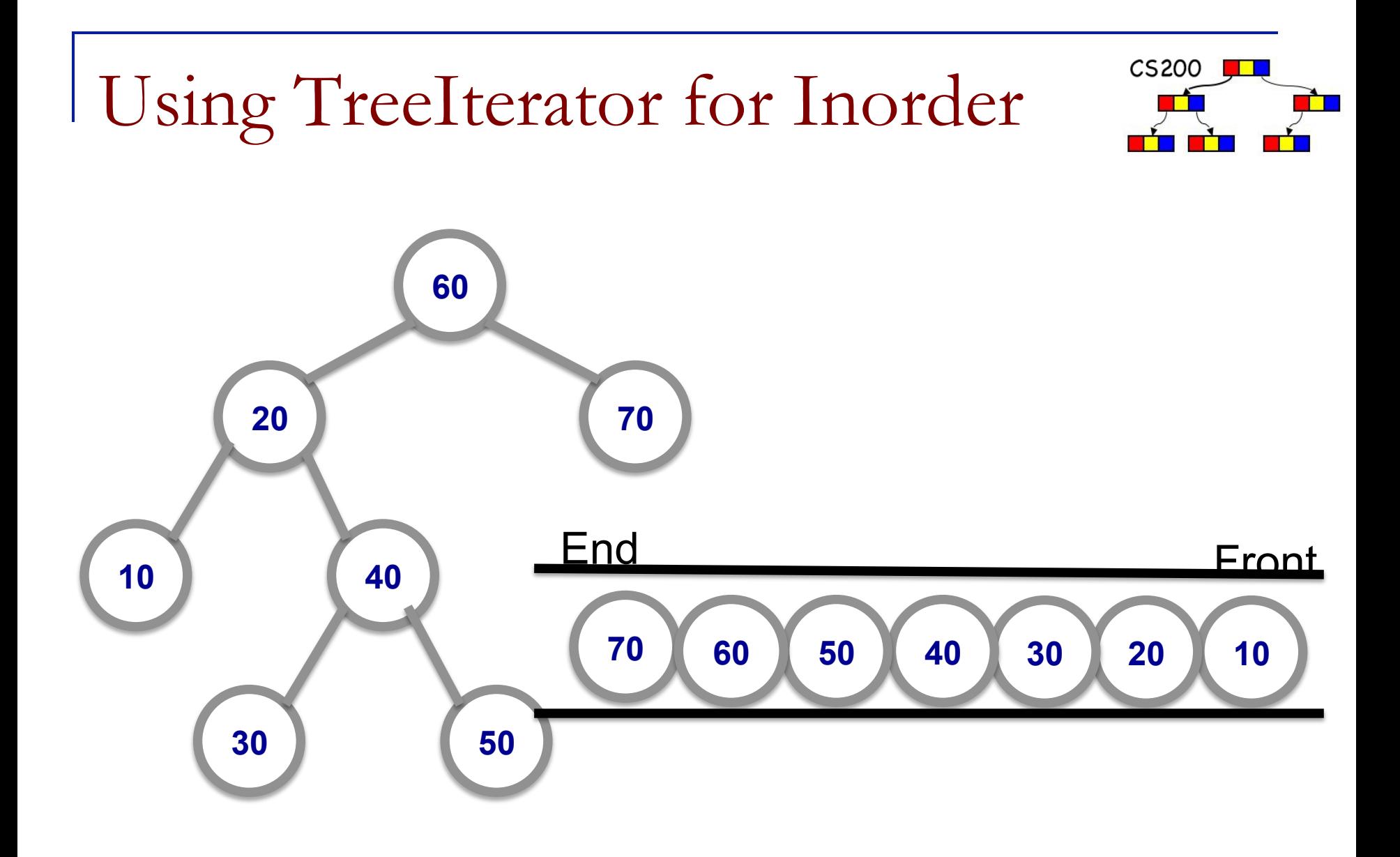

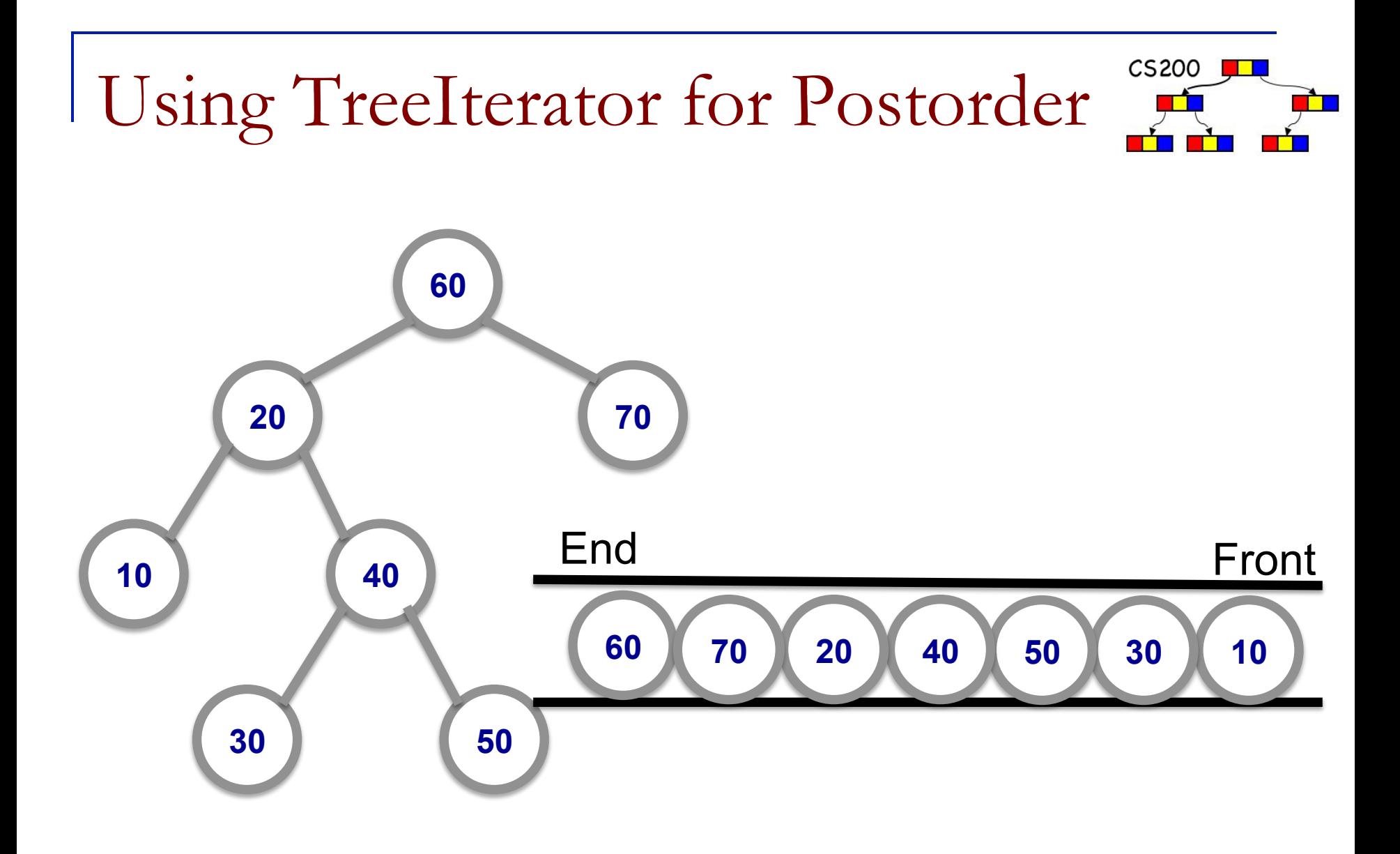

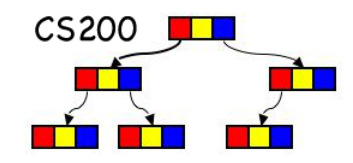

#### ■ Use a *queue* to track unvisited nodes

#### ■ For each node that is dequeued,

- **a** enqueue each of its children
- **q** until queue empty

# LevelOrder

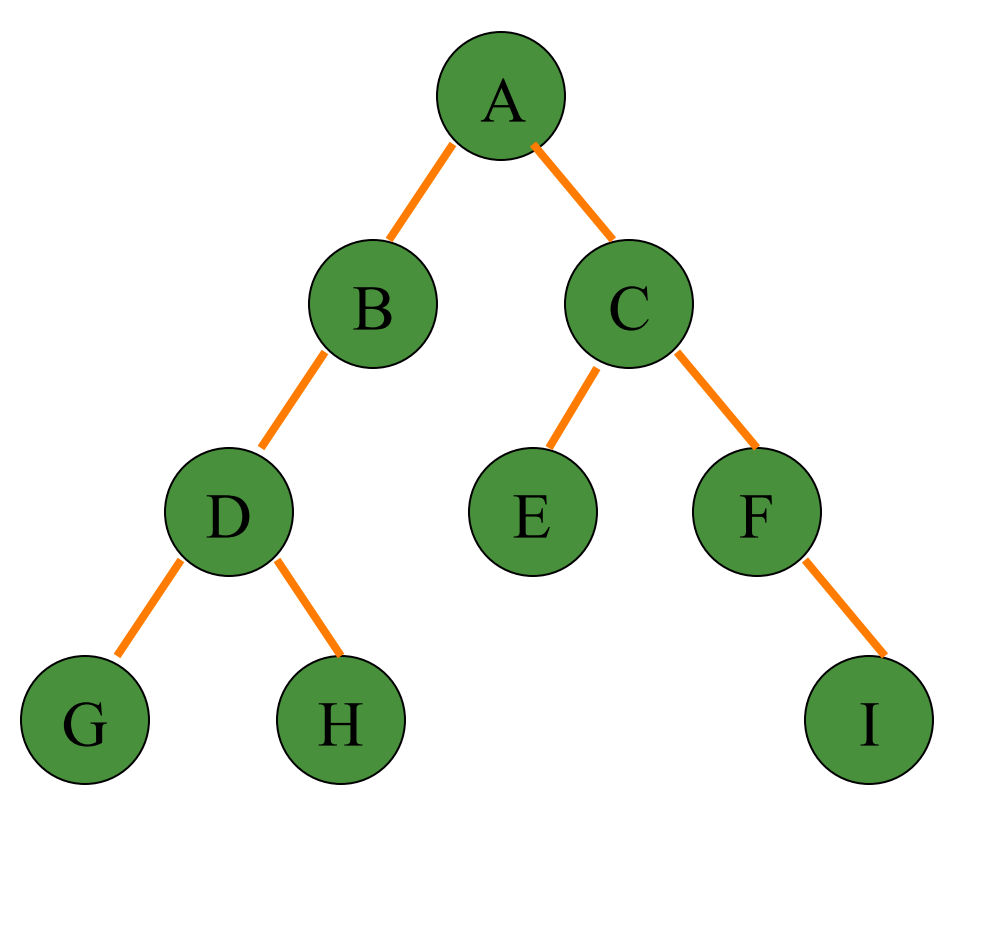

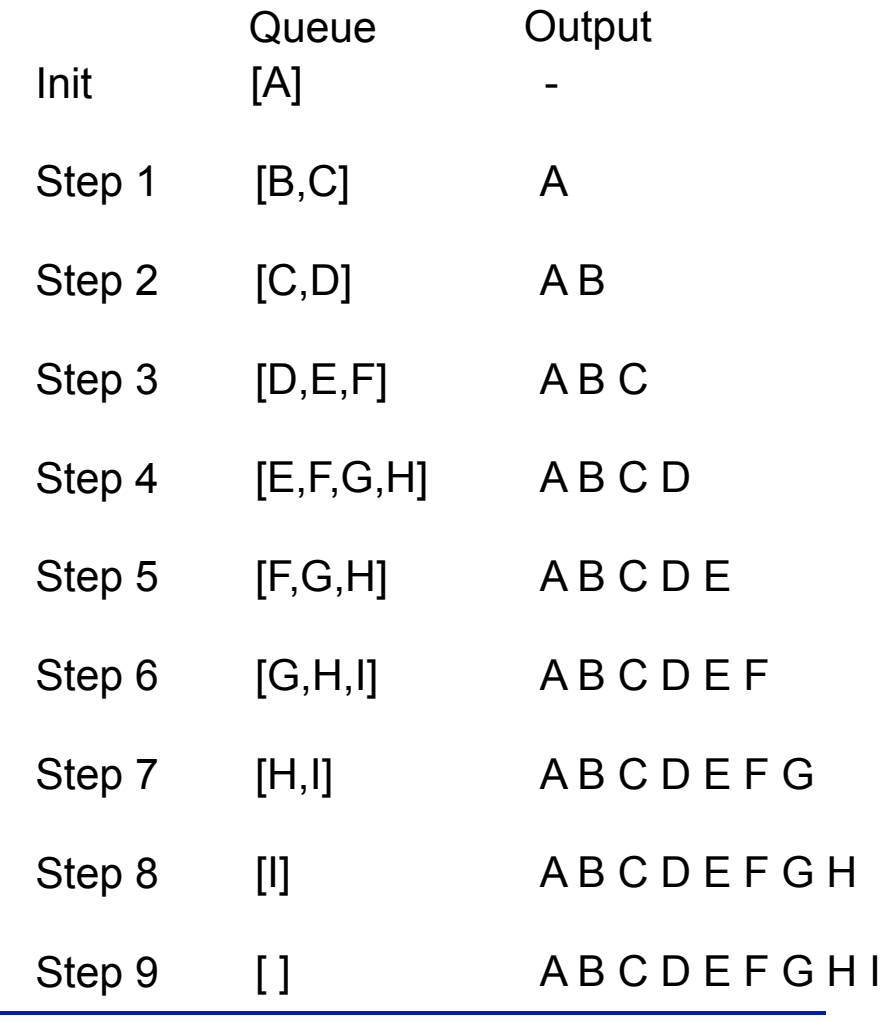

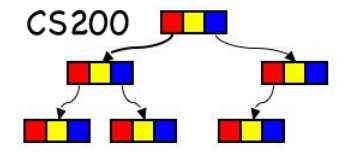

Categories of Data Structures

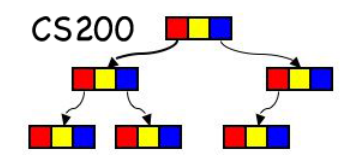

**n** Position-oriented data structures: access is by position/index (get(i)) ■ Value-oriented structures: access is by value (get(Value))

- $\blacksquare$  Whether a data structure is index or value oriented depends often on the way they are used.
- **Examples?**

Binary Search Trees (BST)

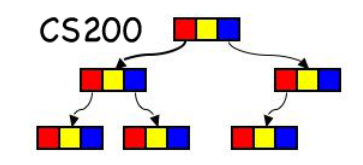

- $\blacksquare$  A binary tree (BST) T is a binary search tree if for every node *n* in T:
	- **p** *n*'s value is greater than all values in its left subtree T<sub>1</sub>
	- $\Box$  *n*'s value is less than all values in its right subtree T<sub>R</sub>
	- $\Box$  T<sub>R</sub> and T<sub>L</sub> are binary search trees
- The Items in BST Nodes must be **Comparable!**

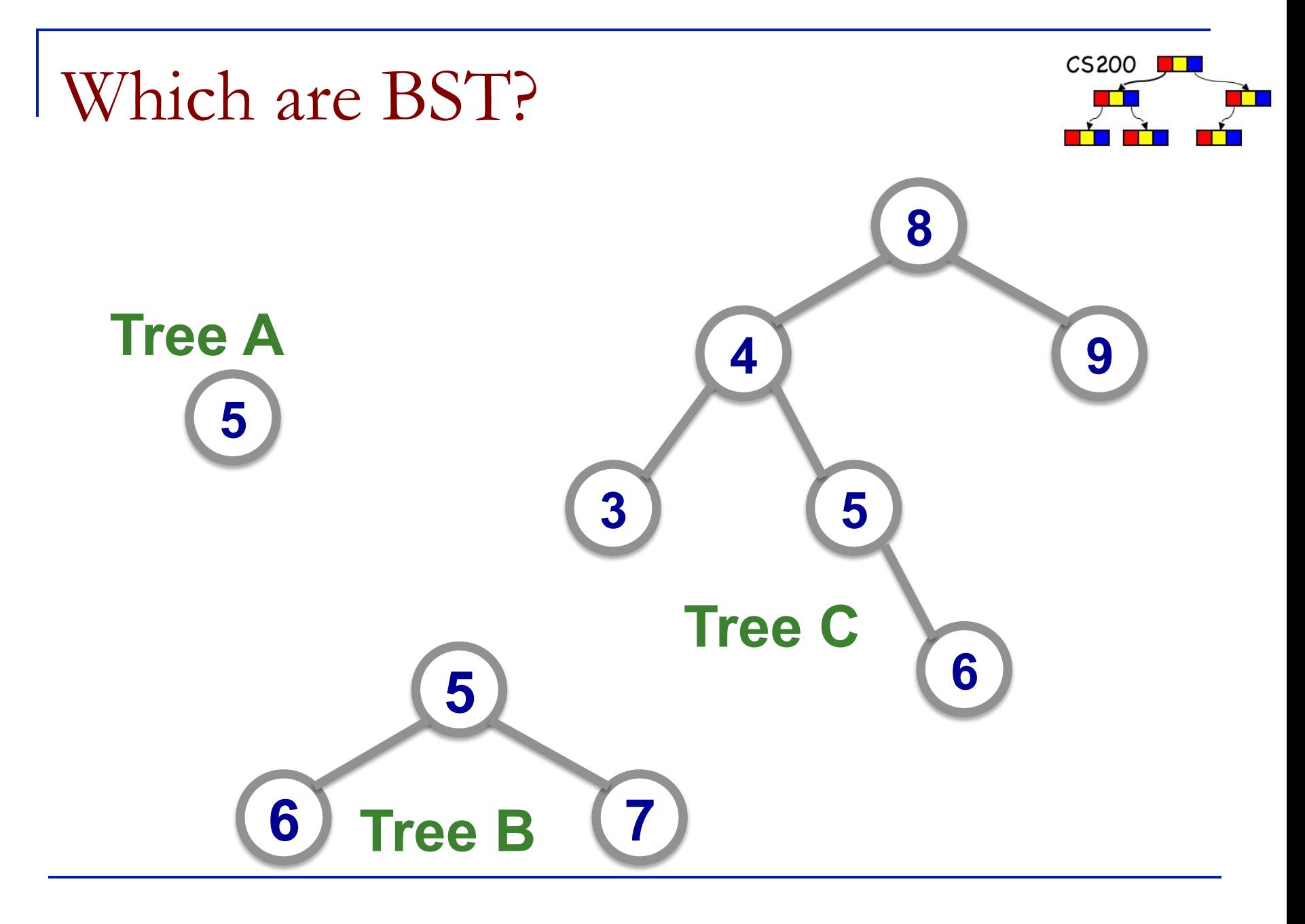

## BST

#### **Organization**

- **n** the sequence of adding and removing influences the shape of the tree
- Search / Retrieval
	- <sup>q</sup> Using *inorder traversal WHY inorder?*
		- on the search key

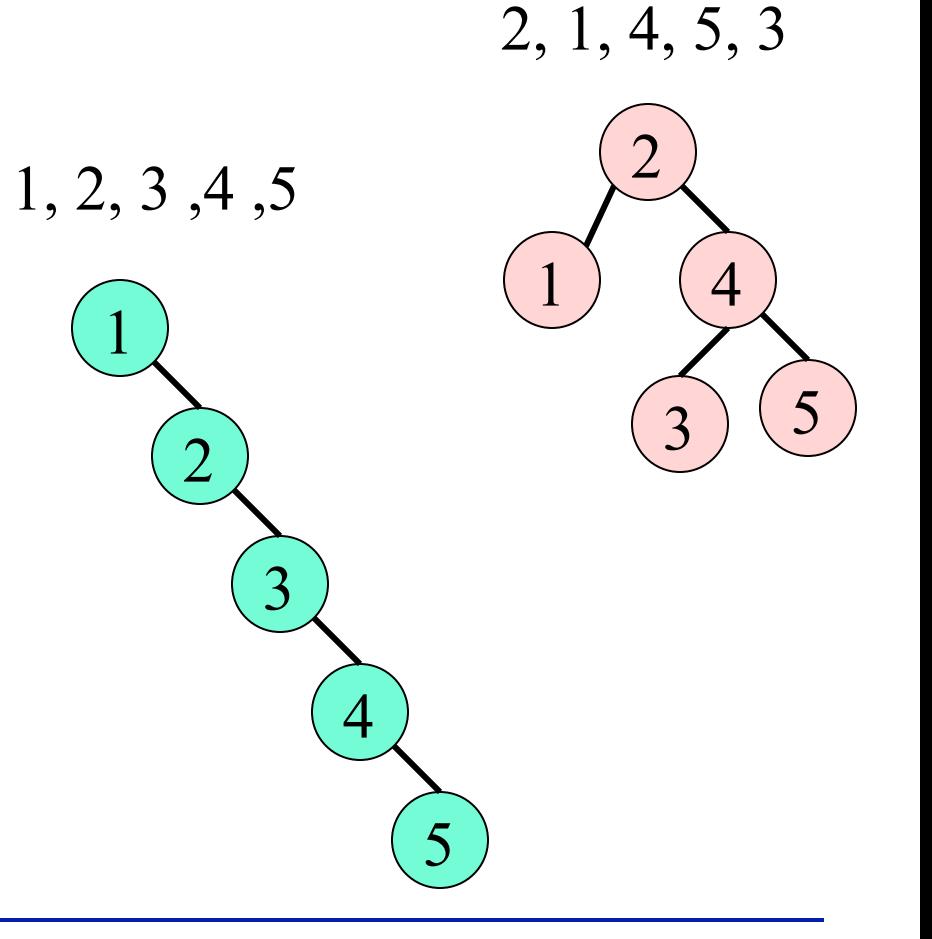

 $CS200$ 

# BST Methods

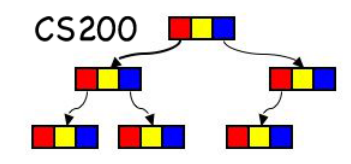

insert(in newIterm:TreeItemType)

<sup>q</sup> inserts newItem into a BST whose items have distinct search keys that differ from newItem's

delete(in searchKey: KeyType) throws TreeException

□ Deletes the item whose search key equals searchKey. If none exists, the operation fails.

retrieve(in searchKey:KeyType):TreeItemType

□ Returns the item whose search key equals searchKey. Returns null if not found.

In P4 we build a symbol table: a search tree of BST nodes.

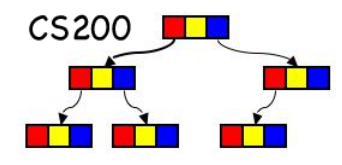

compare value with node

- null: not found
- $\Box$  == : found
- $\Box$  < : search in the left sub-tree
- $\Box$  > : search in the right sub-tree

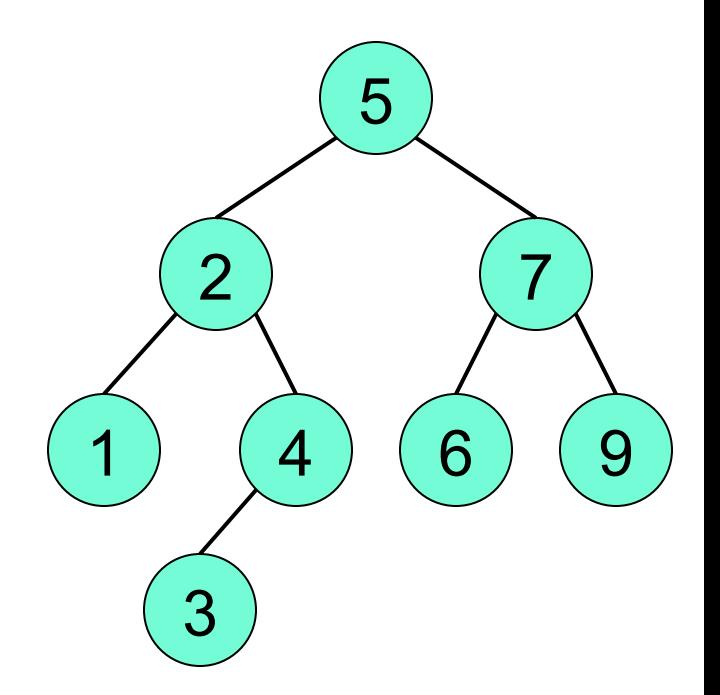

#### Locate 4 in the BST !

Insert: question

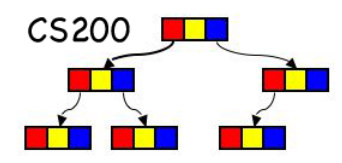

Where will "8" be added?

#### Where the search would have looked for it:

Left child of 9

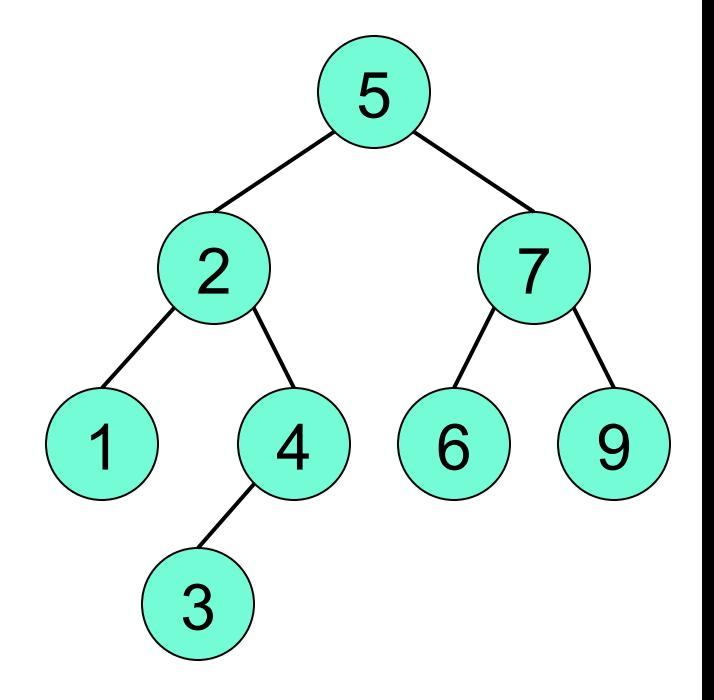

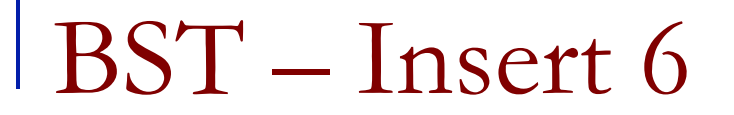

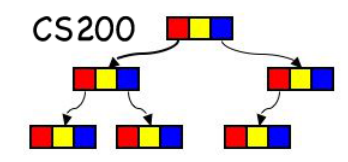

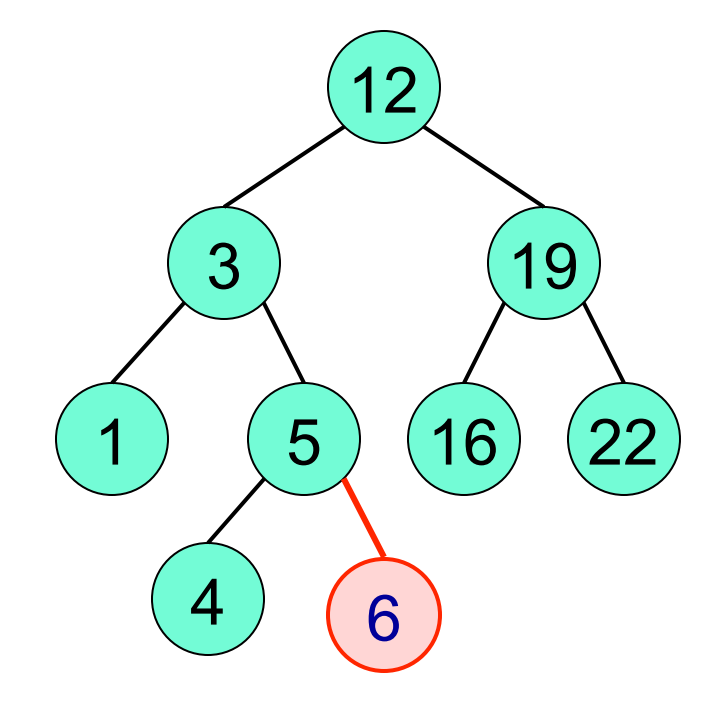

#### Add 6

## BST – Insert

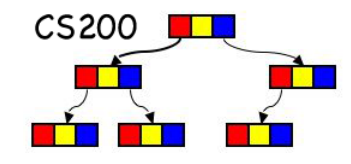

19

 $(5)$   $(16)$   $(22)$ 

12

3

 $\overline{4}$   $\overline{6}$ 

1

- **n** Always add as a leaf in the position where the search method would look for it
- **n** Find leaf location
	- $\Box$  < root : add to the left sub-tree
	- $\Box$  > root : add to the right sub-tree
- Special Cases:
	- $\Box$  already there
	- $\Box$  empty tree

# Inserting an item

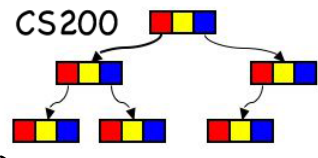

insertItem(in treeNode:TreeNode, in newItem:TreeItemType)

- // Inserts newItem into the binary search tree of which
- //treeNode is the root

Let parent Node be the parent of the empty subtree at which search terminates when it seeks newItem's search key

if (search terminated at parentNode's left subtree) { set leftChild of parentNode to reference newItem }

```
else {
```
}

set rightChild of parentNode to reference newItem

# Inserting an item

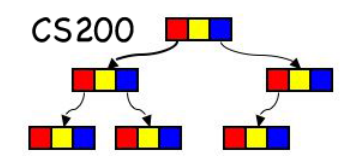

insertItem(in treeNode:TreeNode, in newItem:TreeItemType)

- // Inserts newItem into the binary search tree of which
- // treeNode is the root

```
if (treeNode is null) {
```
create new node with newItem as data

```
return new node }
```

```
else if (newItem.getKey() < treeNode.getItem().getKey()) {
```
treeNode.setLeft(insertItem(treeNode.getLeft(), newItem)) return treeNode}

else {

treeNode.setRight(insertItem(treeNode.getRight(),newItem)) return treeNode }

#### Let's go check out some code

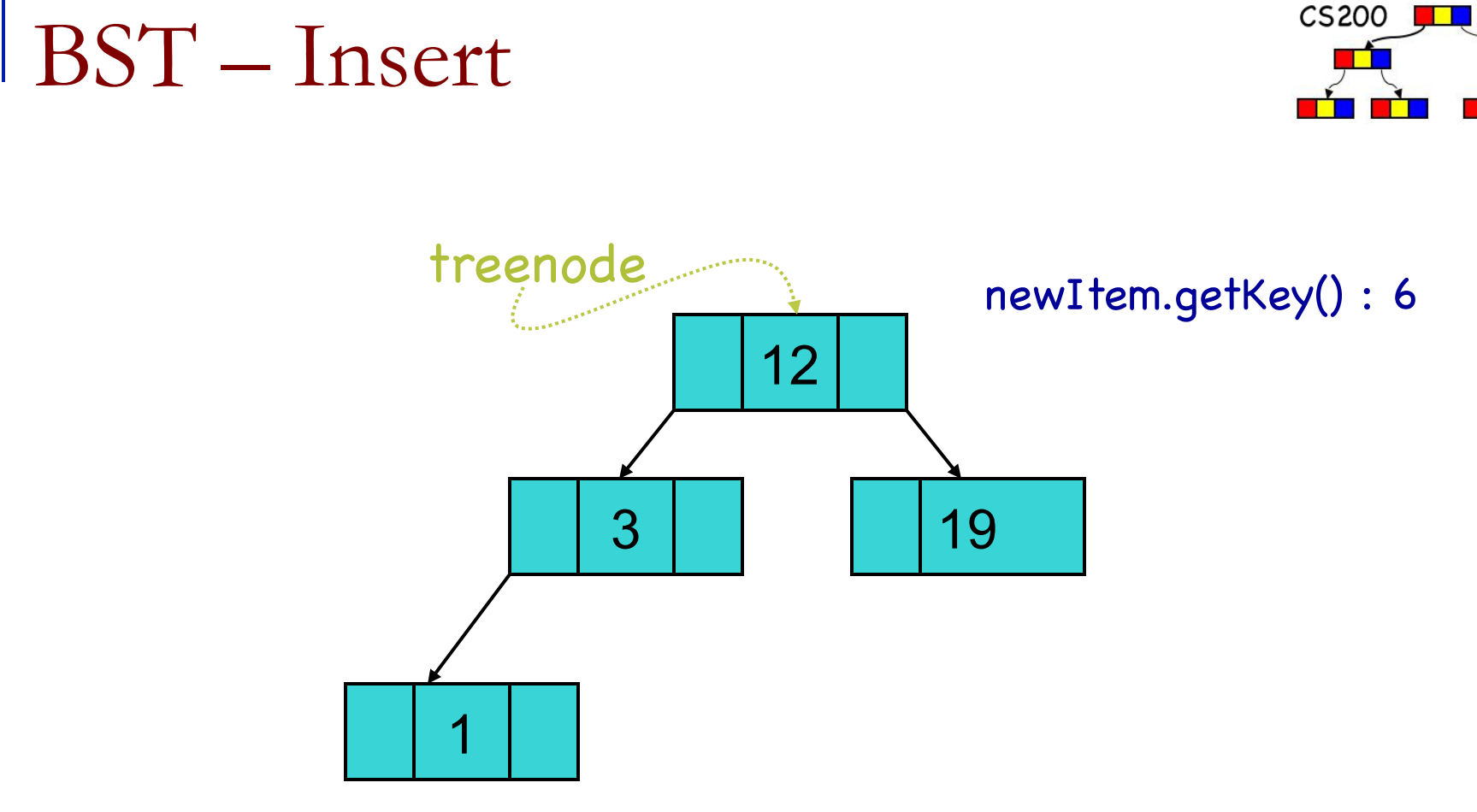

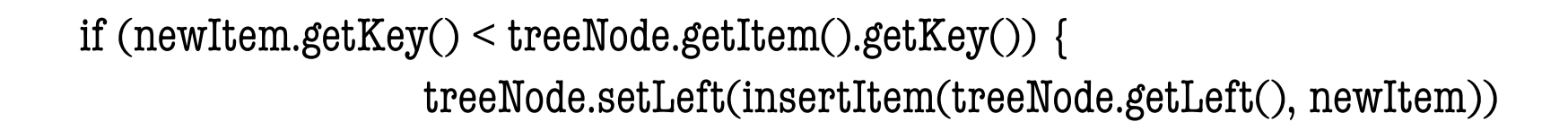

#### BST – Insert

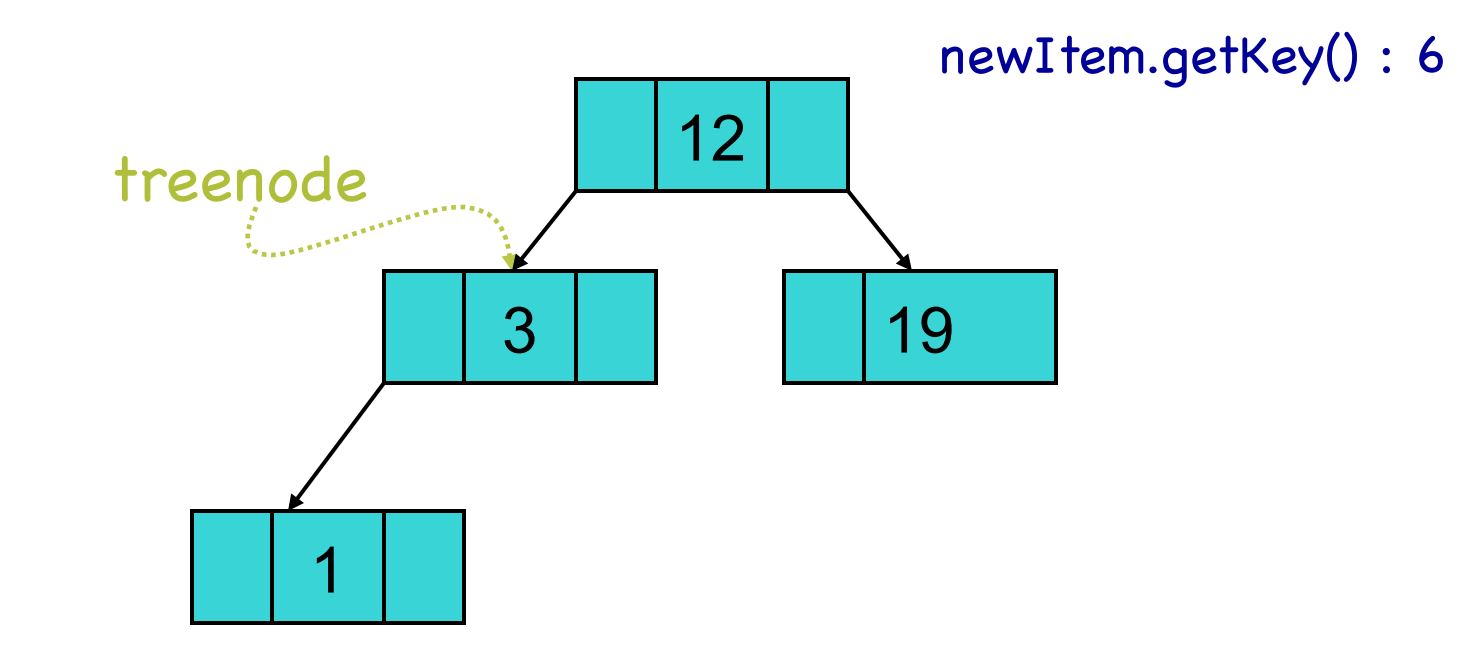

else {

treeNode.setRight(insertItem(treeNode.getRight(),newItem))

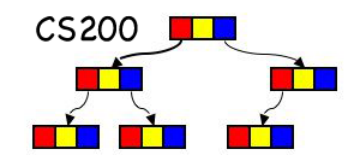

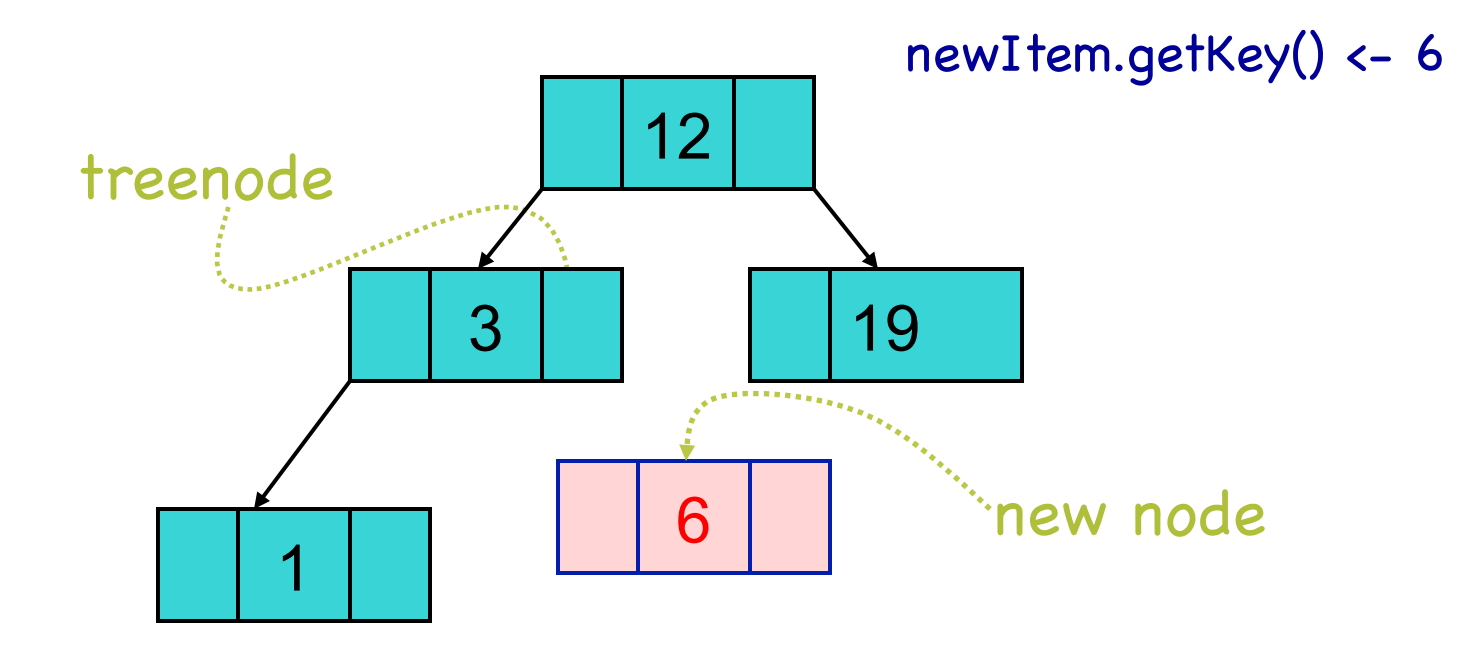

#### if (treeNode is null) { create new node with newItem as data return new node

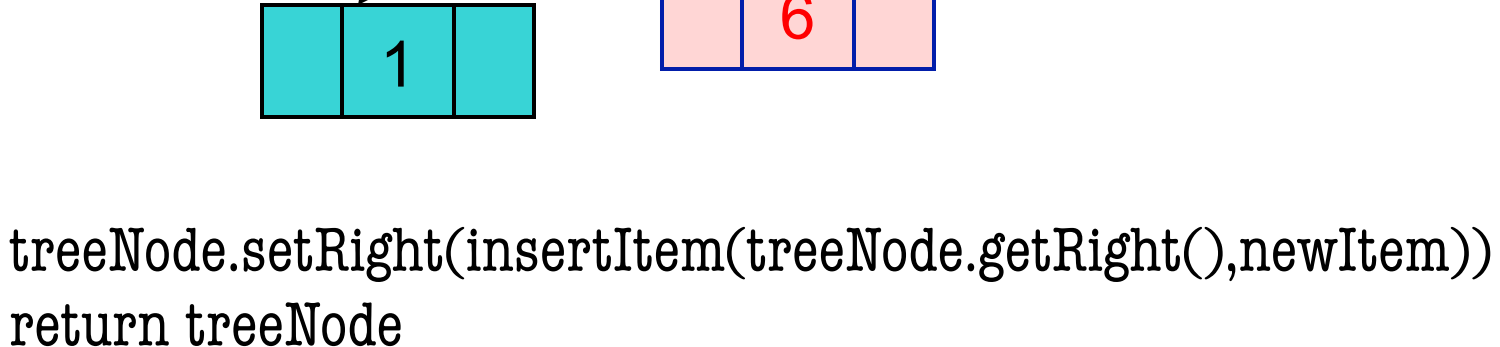

6 treenode 3 1 19

12

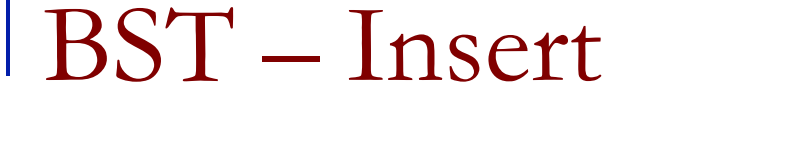

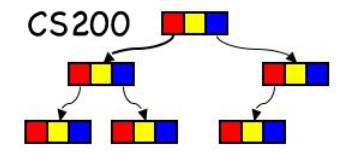

Delete: Cases to Consider

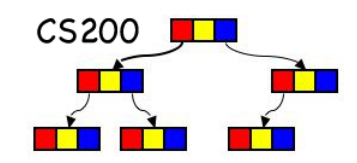

 $\blacksquare$  Delete something that is not there

- □ Throw exception
- Delete a leaf
	- □ Easy, just set link from parent to null
- **n** Delete a node with one child
- **n** Delete a node with two children

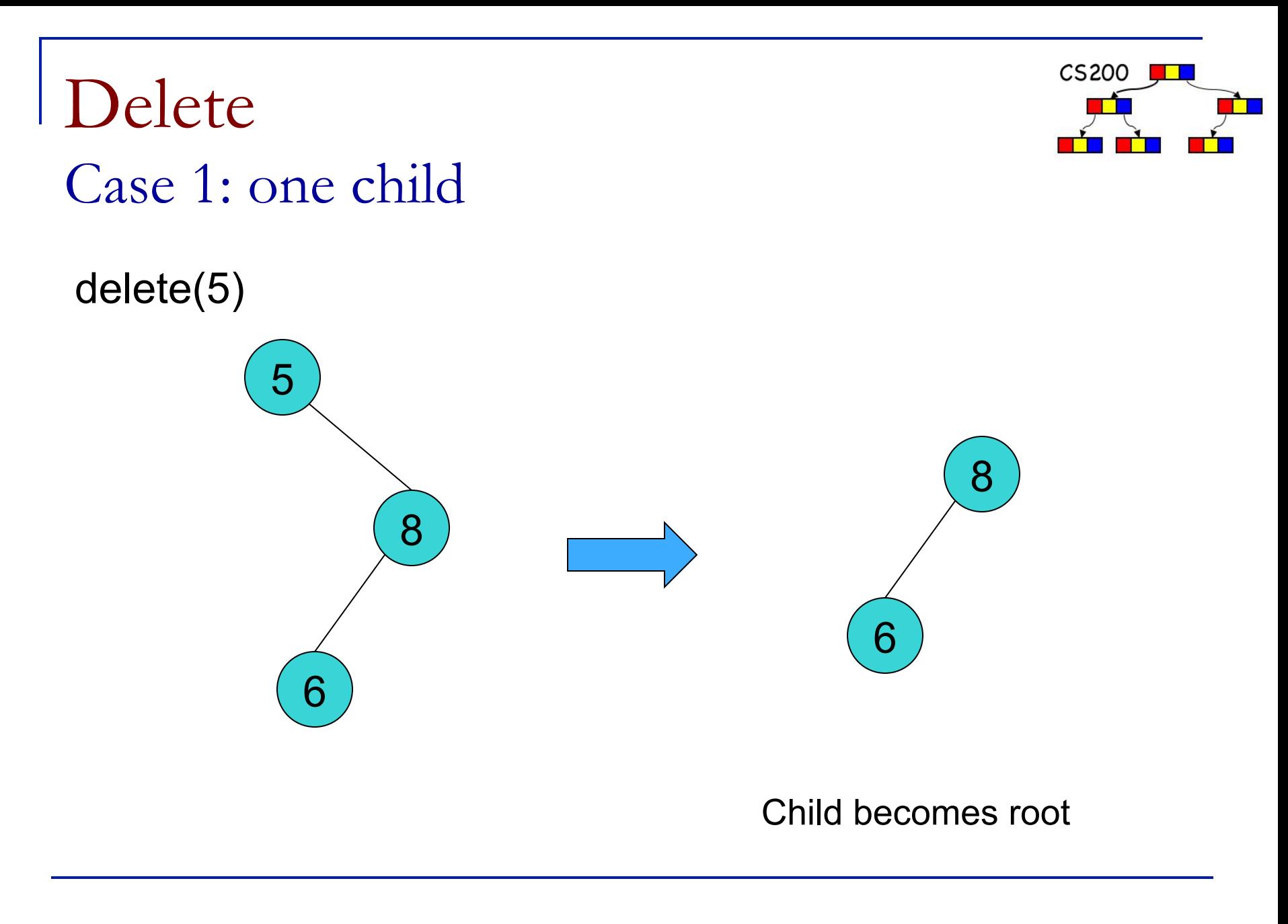

#### Delete Case 2: two children

- Which are valid delete(5) replacement nodes?
- 4 and 6, WHY?
- max of left, min of right
- what would be a good one here?
- 6, WHY?

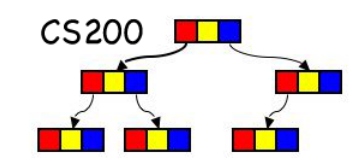

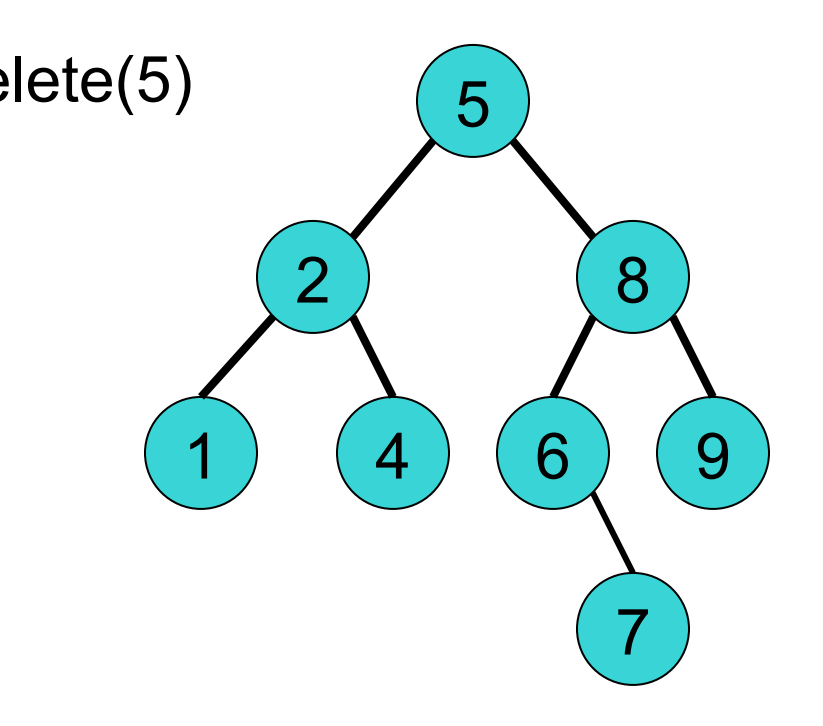

Digression: inorder traversal of BST

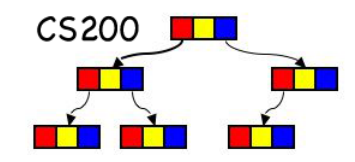

#### n order:

- $\Box$  go left
- <sup>q</sup> visit the node
- $\Box$  go right
- **n** The keys of an inorder traversal of a BST are in sorted order!

## Delete Case 2: two children

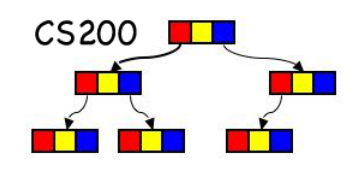

5 2 1 8 4 ) (  $\,$  6 ) ( 9  $\,$ 7 6 2 1 8 4 ) ( 7 ) ( 9 ) delete(5)

Replace root with its **leftmost right descendant** and replace that node with its right child, if necessary (an easy delete case). That node is the inorder successor of the root

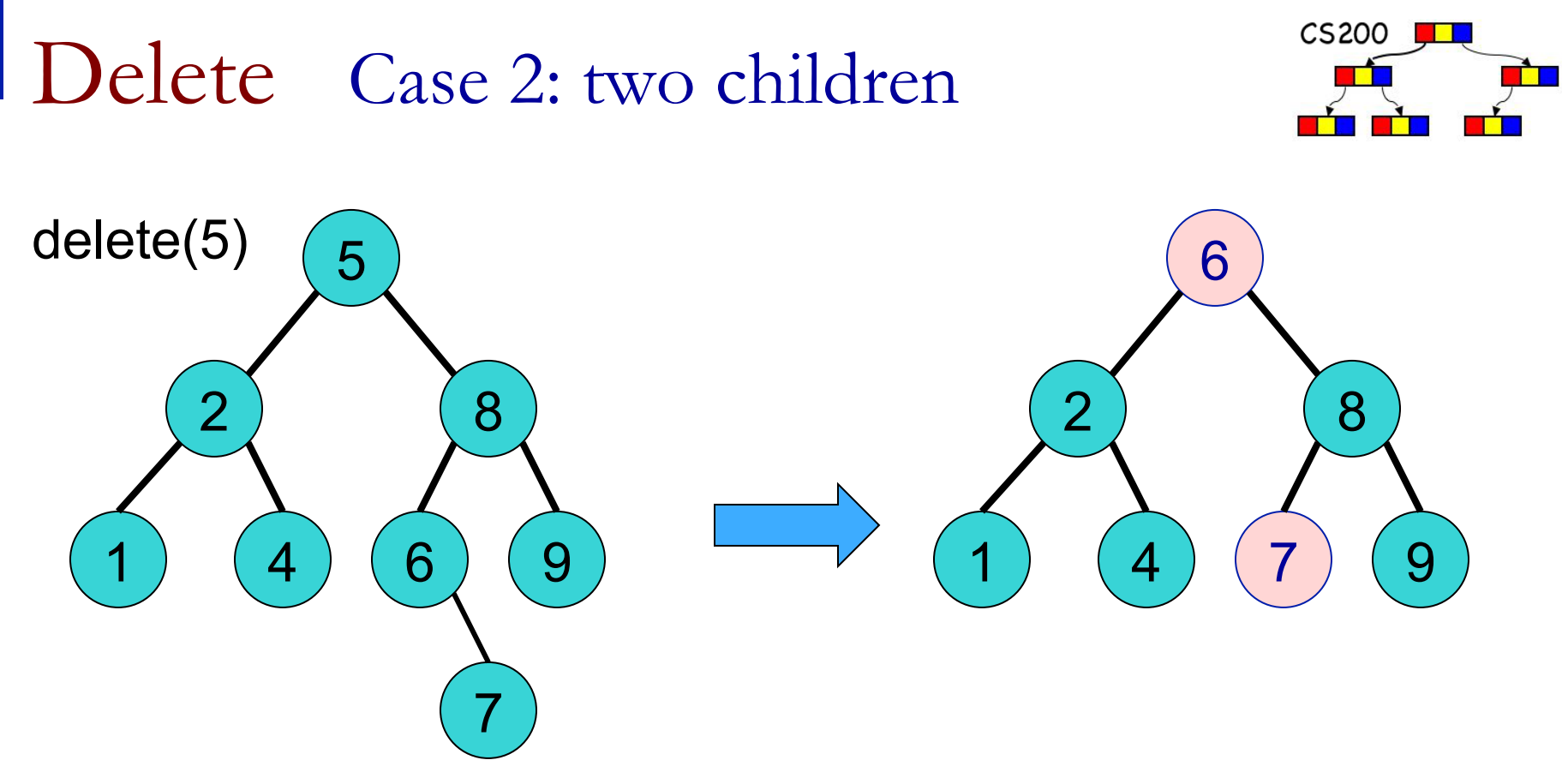

Replace root with its **leftmost right descendant** and replace that node **with its right child,** if necessary (an easy delete case). That node is the inorder successor of the root.

Can that node have two children? A left child?

## Delete

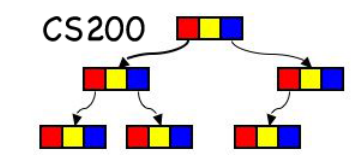

# Case 2: two children

- 1. Find the *inorder successor* of N's search key.
	- The node whose search key comes immediately after N's search key
	- The inorder successor is in the leftmost node in N's right subtree.
- 2. Copy the item of the inorder successor, M, to the deleting node N.
- 3. Remove the node M from the tree.

# Delete Pseudo Code I

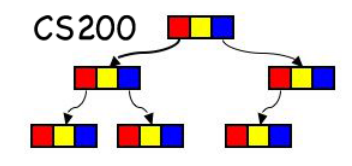

deleteItem(in rootNode:TreeNode, in searchKey:KeyType): TreeNode if (rootNode is null){ throw TreeException} else if (searchKey equals key in rootNode item) { //found it  $newRoot = deleteNode(rootNode)$ return newRoot } else if (searchKey < key in rootNode item) { //search left  $newLeft = deleteItem(rootNode.getLeft(), searchKey)$ rootNode.setLeft(newLeft) return rootNode } else { // search right  $newRight = deleteItem(rootNode.getRight(), searchKey)$ rootNode.setRight(newRight) return rootNode } remove it repair links to child nodes

# Delete Pseudo Code II

deleteNode(in treeNode:TreeNode):TreeNode

// deletes the item in the node referenced by treeNode

// returns root of resulting subtree

if (treeNode is leaf) { return null }

else if (treeNode has only 1 child c) {

if (c is left child) { return treeNode.getLeft() }

else { return treeNode.getRight() }

Case 2: replace rootItem w/leftmost childItem on right; delete leftMost child on right

else { // find and delete leftmost child on right

treeNode.setItem(findLeftMostItem(treeNode.getRight()))

treeNode.setRight(deleteLeftMostNode(treeNode.getRight()));

return treeNode;

}

}

Why two methods (not one)?

Case 1: replace root w/child

# Delete Pseudo Code III

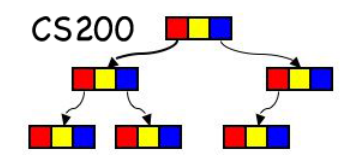

deleteLeftMostNode(in treeNode:TreeNode):TreeNode

- // Deletes the node that is the leftmost descendant of the tree rooted at treeNode
- // Returns subtree of deleted node
- if (treeNode.getLeft() is null) // found the node to delete

{ return treeNode.getRight() }

else { // still replacing left nodes

}

treeNode.setLeft(deleteLeftMostNode(treeNode.getLeft()) return treeNode

# Complexity of BST Operations

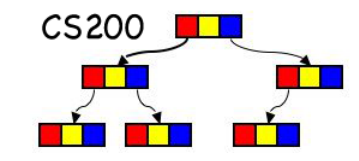

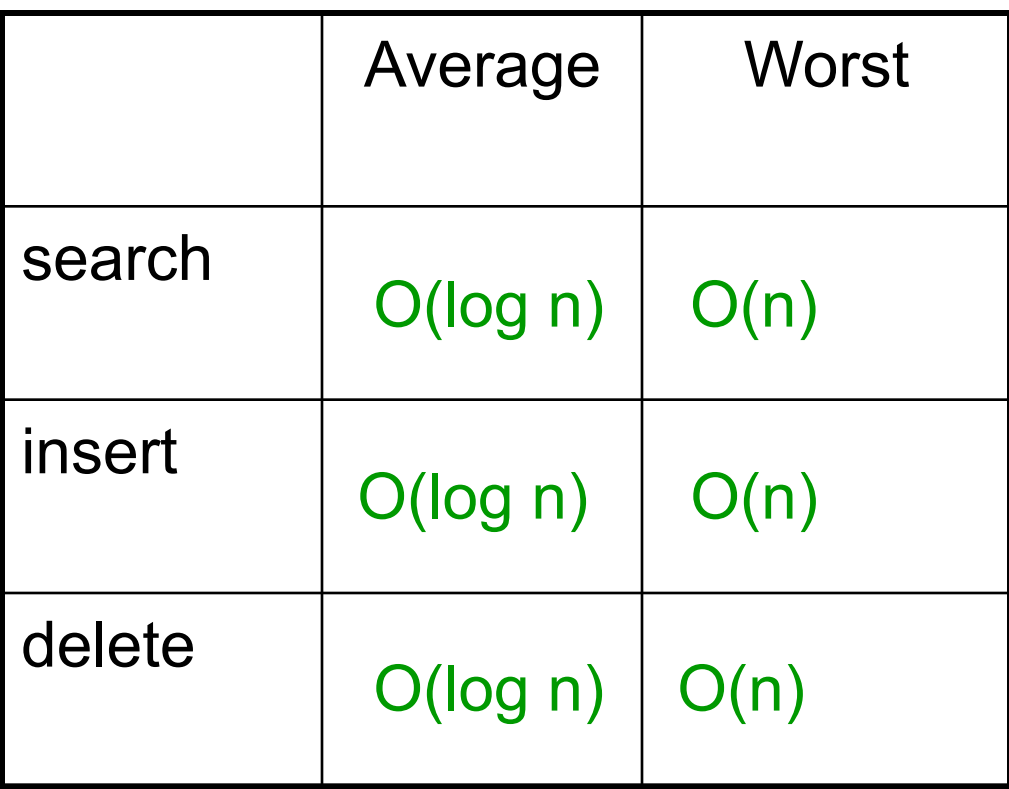

When does worst in BST happen?

## Trees - more definitions

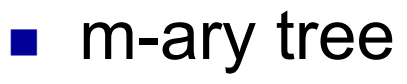

- **Every internal vertex has no more than m children.**
- **Q Our main focus will be binary trees**
- $\blacksquare$  Full m-ary tree
	- **q** all interior nodes have m children
- **n** Perfect m-ary tree
	- □ Full m-ary tree where all leaves are at the same level
- **n** Perfect binary tree
	- number of leaf nodes:  $2<sup>h-1</sup>$
	- total number of nodes:  $2<sup>h</sup> 1$

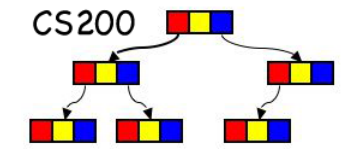

## More definitions

- Complete binary tree of height h
	- **a** zero or more rightmost leaves not present at level h
- $\blacksquare$  A binary tree T of height h is complete if
	- $\Box$  All nodes at level h 1 and above have two children each, and
	- □ When a node at level h has children, all nodes to its left at the same level have two children each, and
	- **□** When a node at level h has one child, it is a left child
	- **□** So the leaves at level h go from left to right

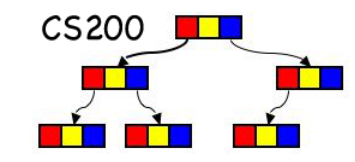

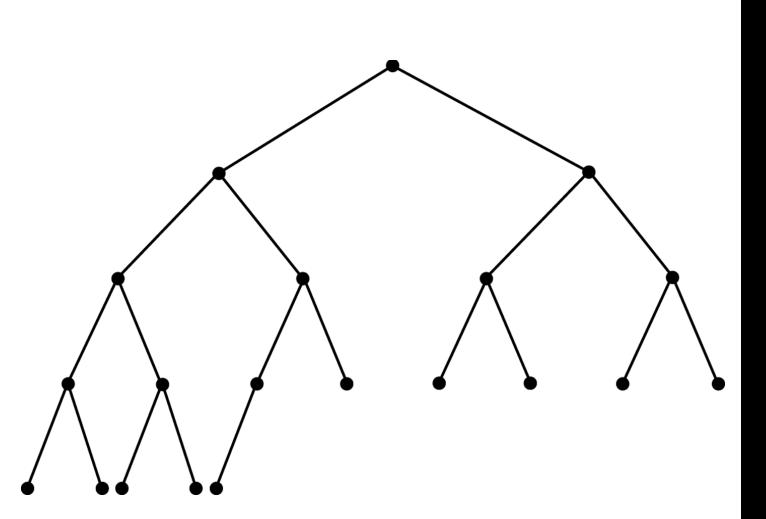

#### More definitions

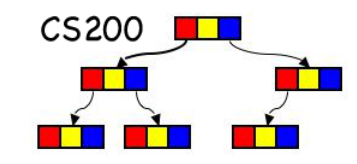

#### **n** balanced tree

□ Height of any node's right subtree differs from left subtree by 0 or 1

#### ■ A complete tree is balanced

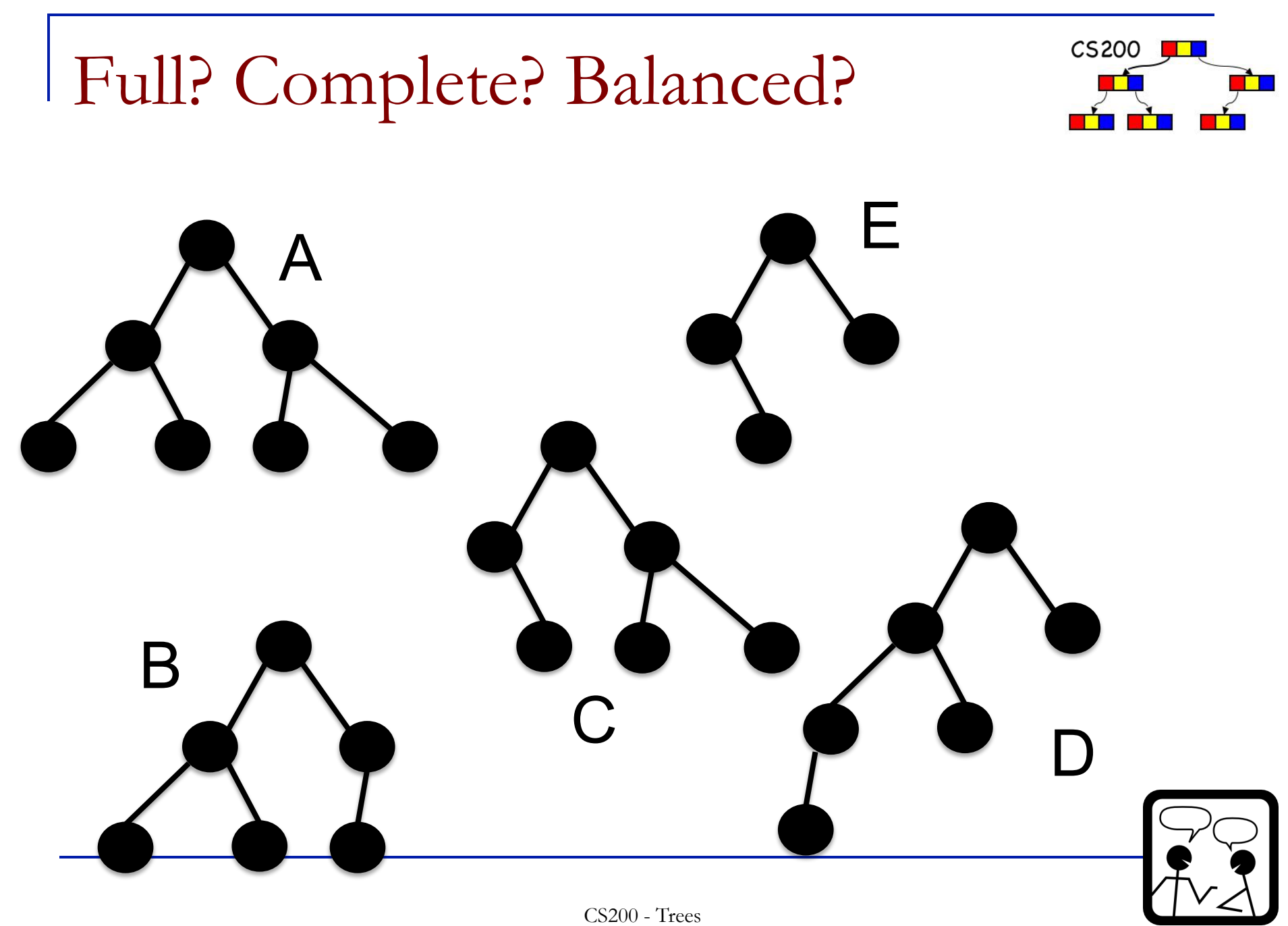

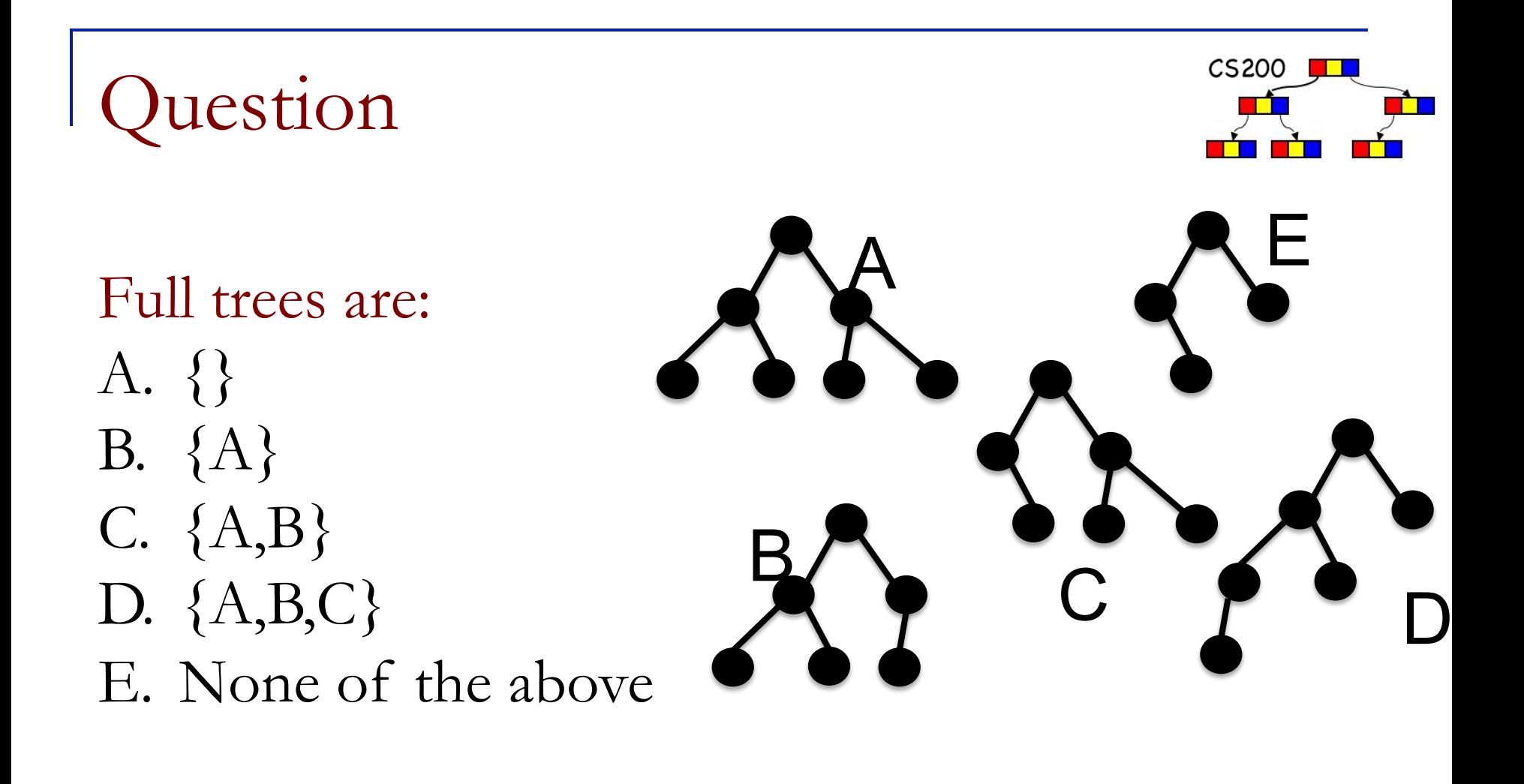
# Question

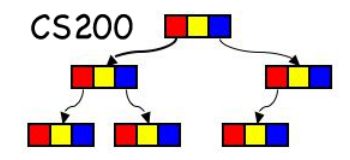

Complete trees are: A. {} B. {A} C. {A,B} D. {A,B,C} E. None of the above

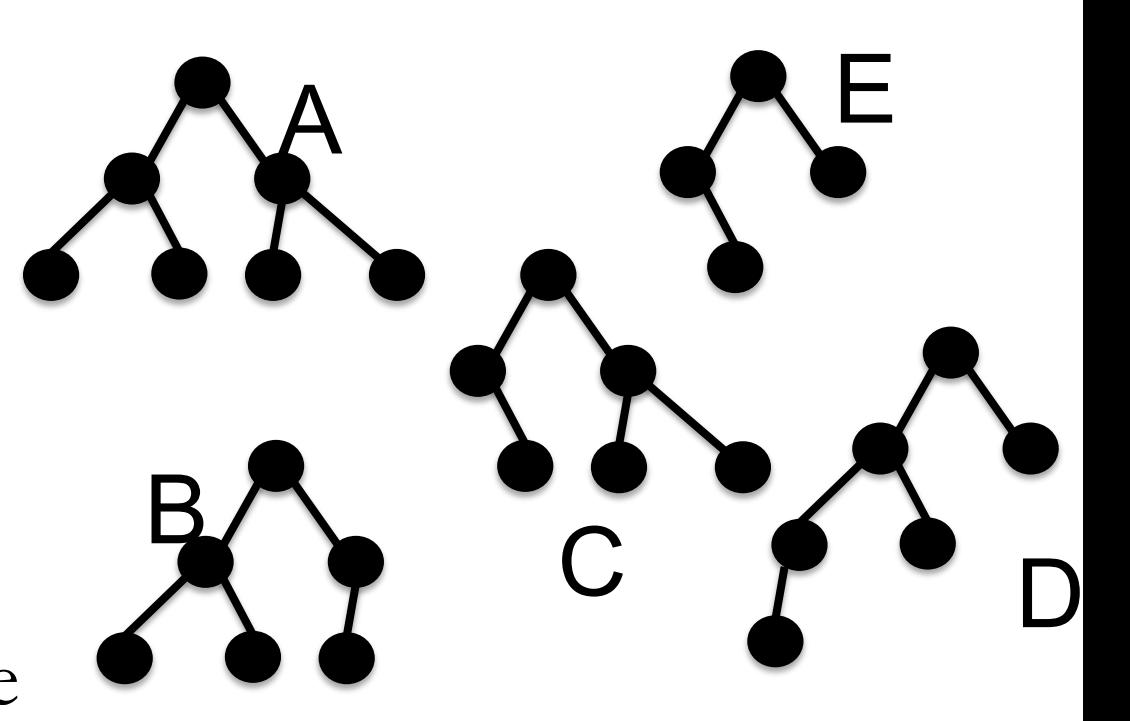

# Question

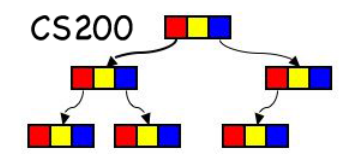

#### Balanced trees are:

- A. {}
- B. {A}
- C. {A,B}
- D. {A,B,C}

E. None of the above

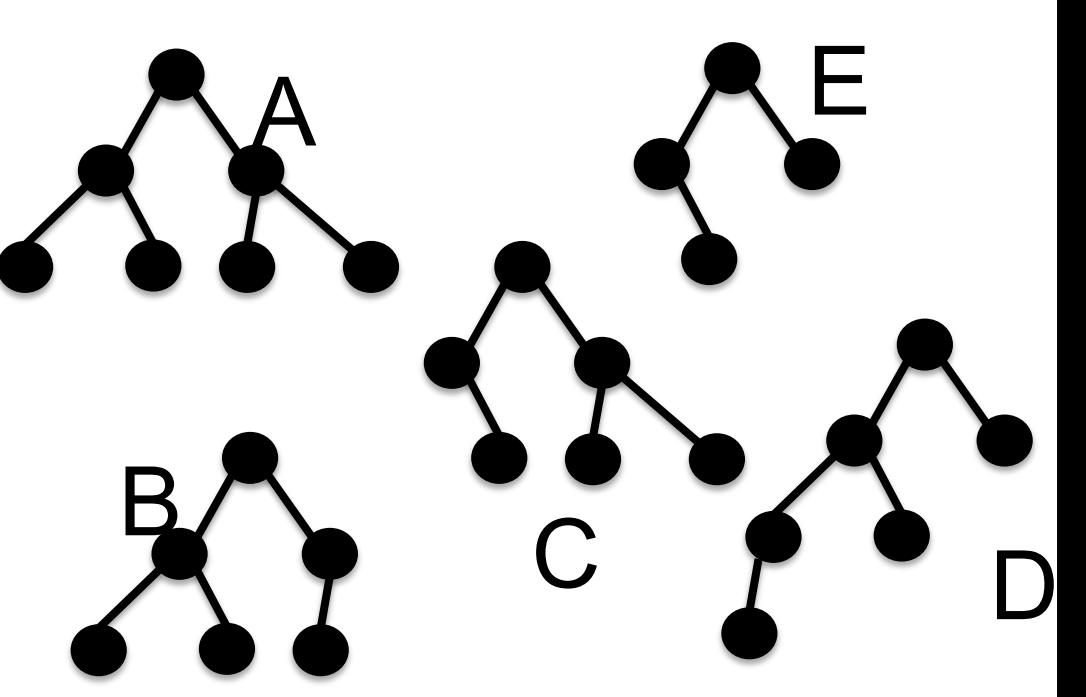

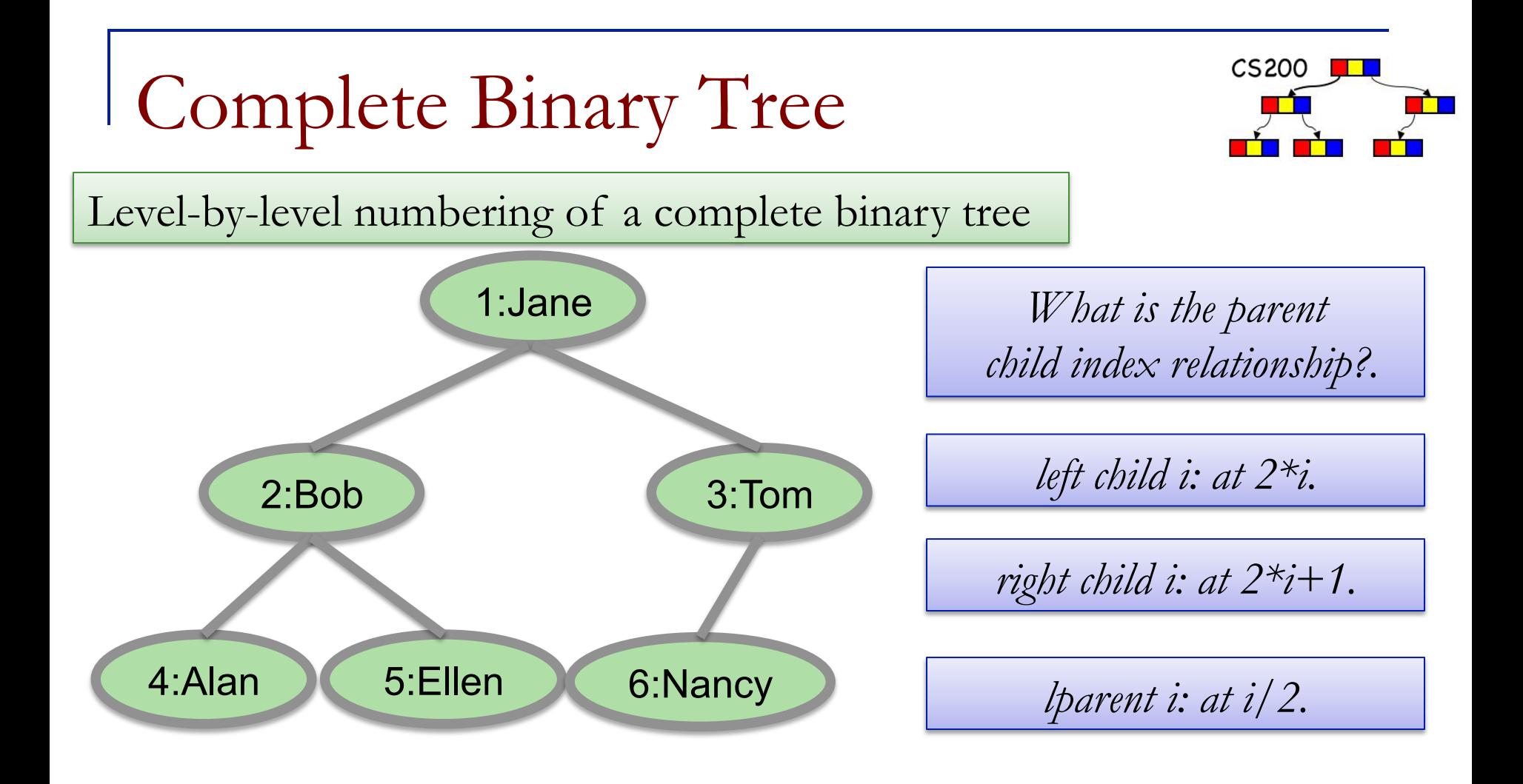

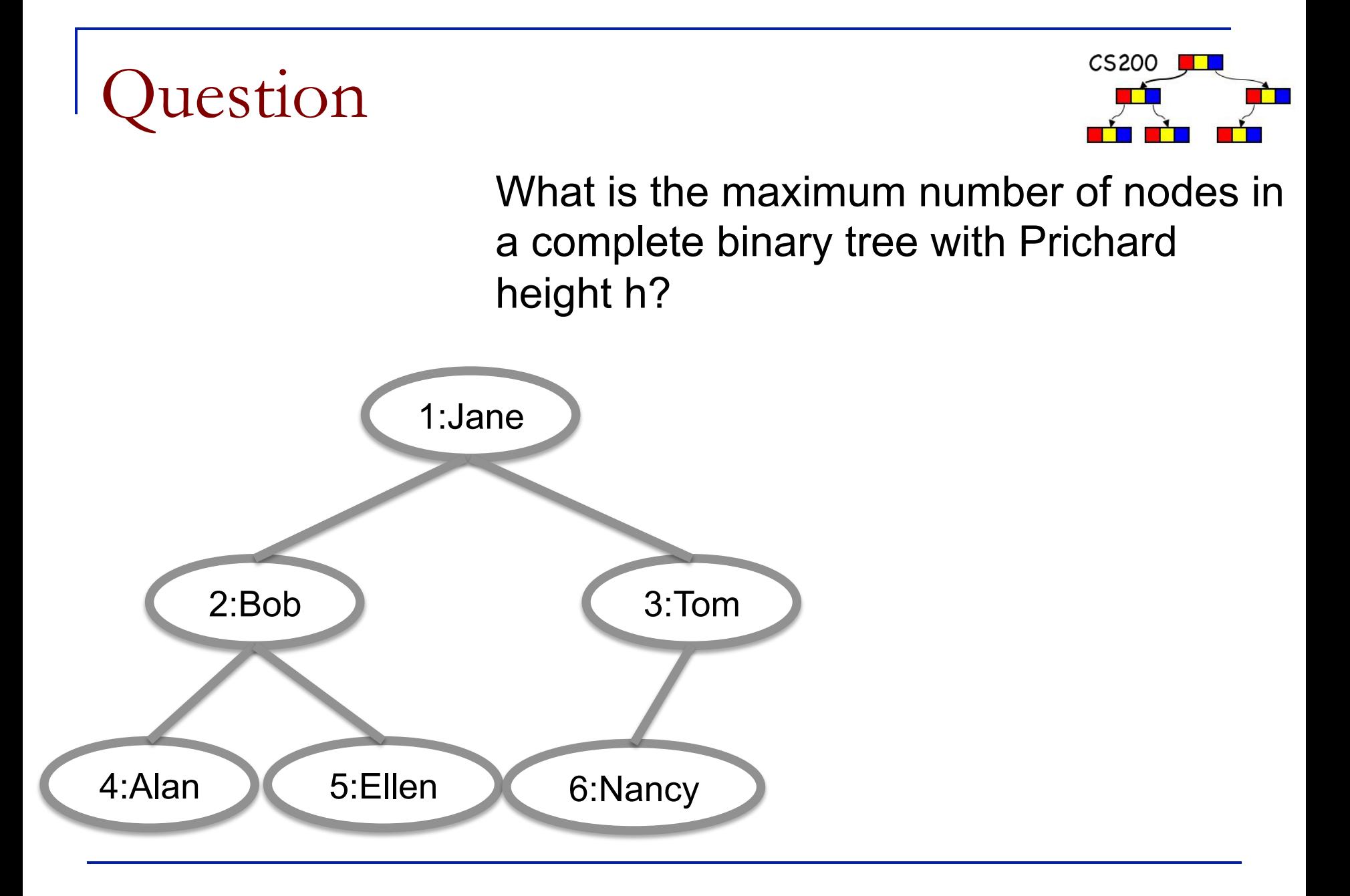

# Properties of Trees (Rosen)

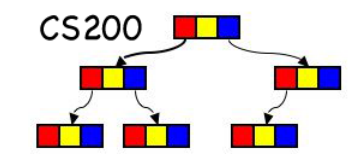

1. A tree has a unique path between any two of its vertices.

2. A tree with *n* vertices has *n-1* edges.

3. A full *bin*ary tree with *n* internal nodes *n+1* leaves.

Question

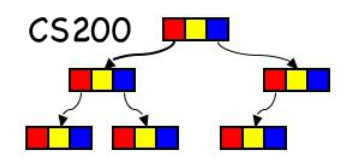

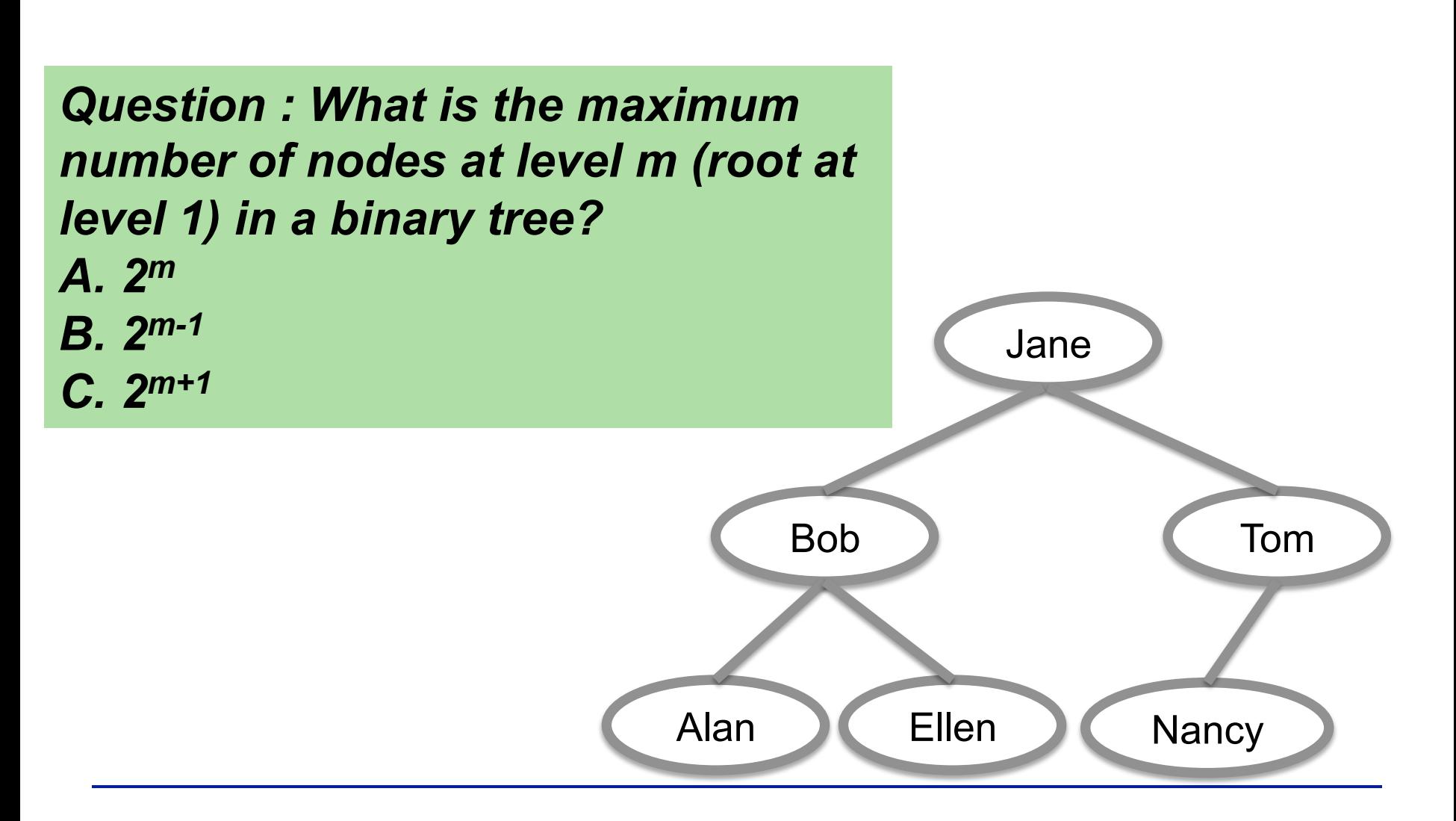

#### Sorting with a Tree

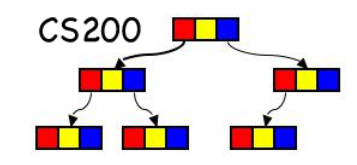

- Uses the binary search tree ADT to sort an array of records according to search-key
- **n** Efficiency
	- □ Average case: O(n \* log n)
	- $\Box$  Worst case: O(n<sup>2</sup>)

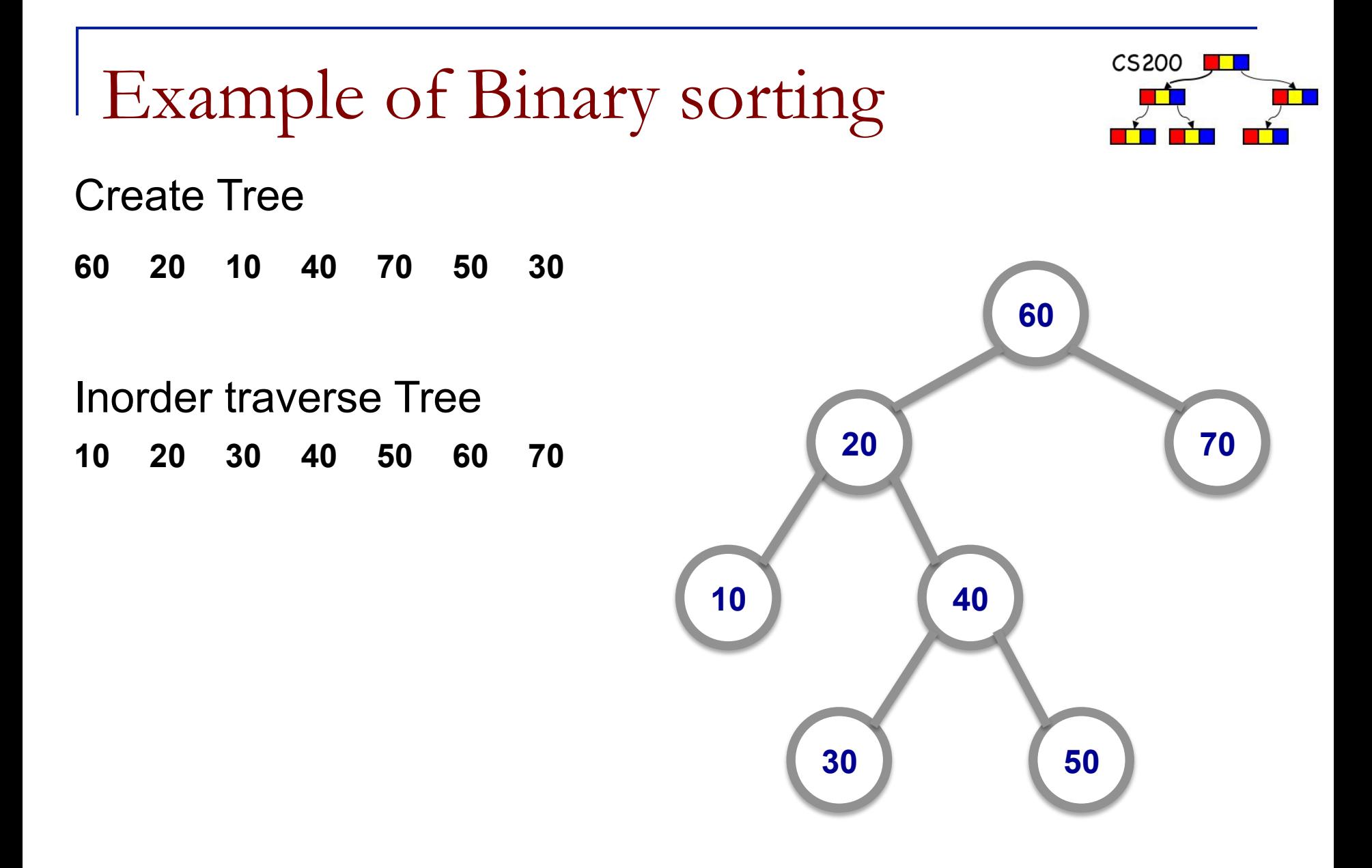

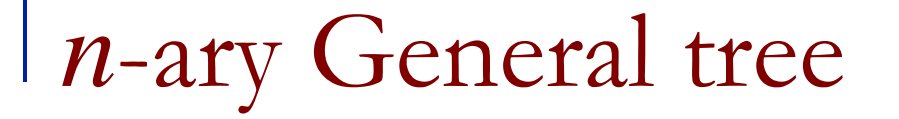

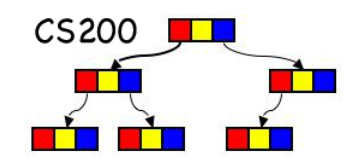

- Tree with nodes that have no more than *n* children.
- How can we implement it?

 $n = 3$ 

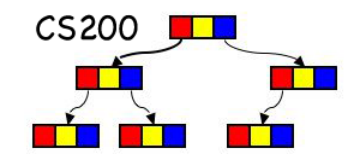

#### **Case 1: using 2 references**

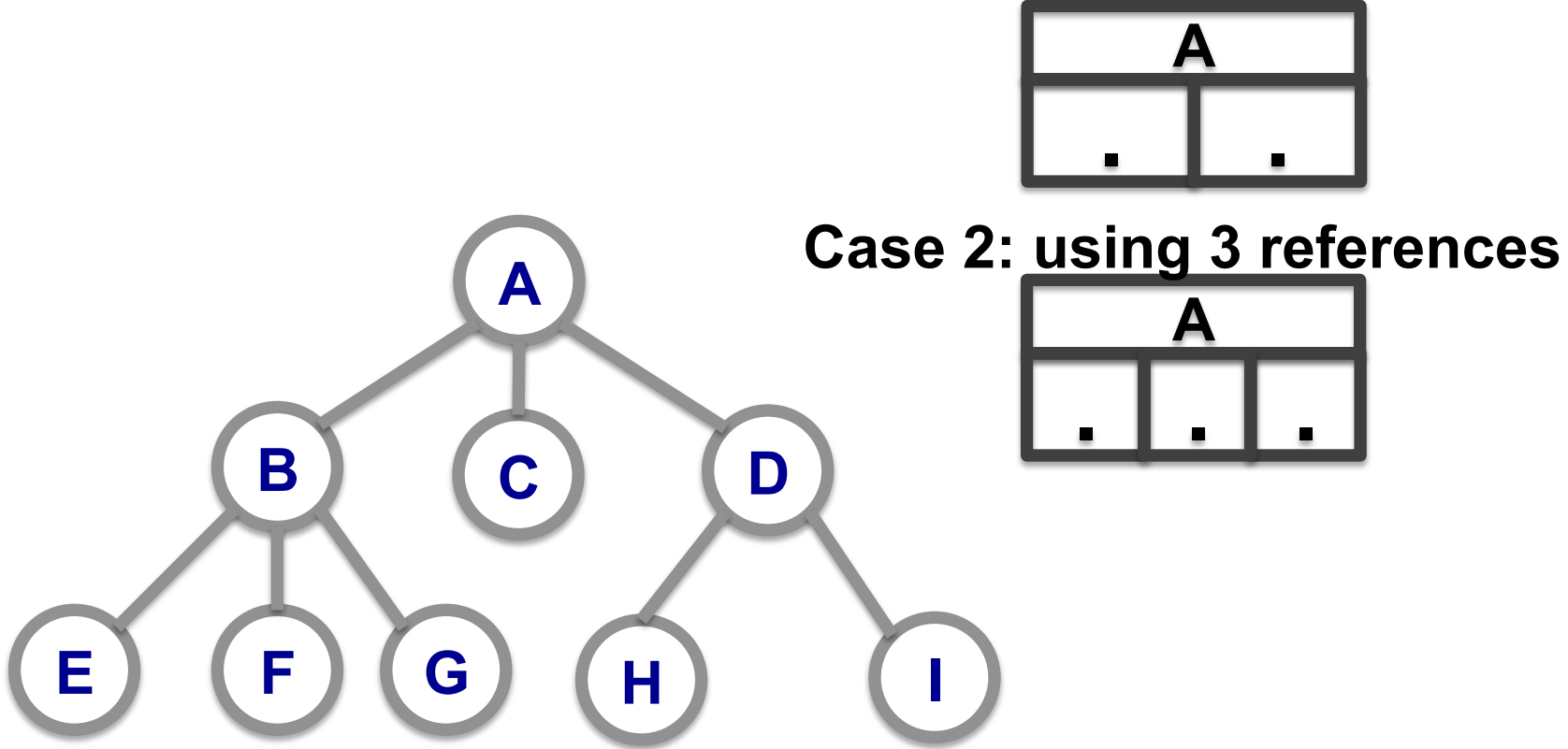

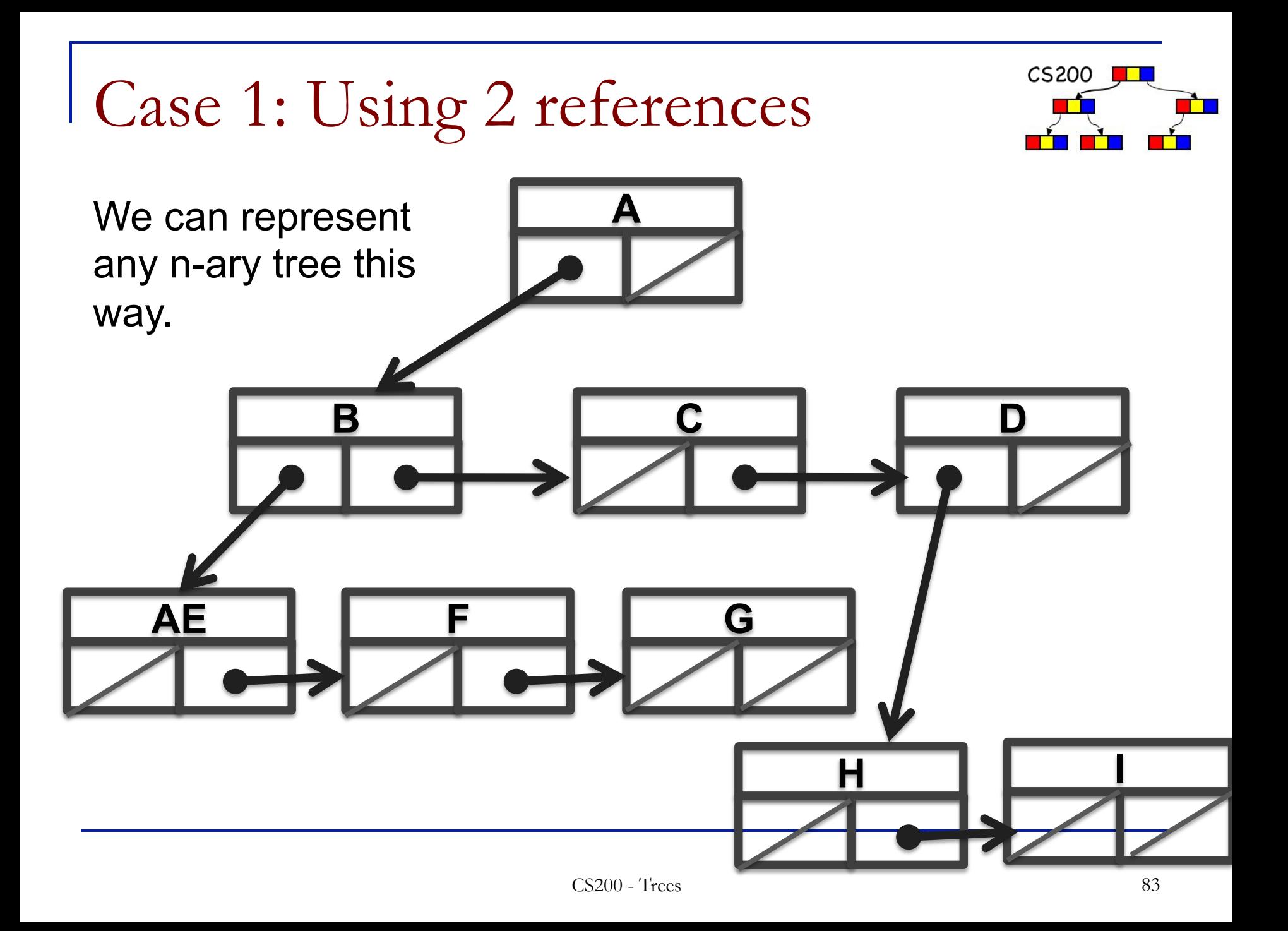

#### Case 2: Using 3 references

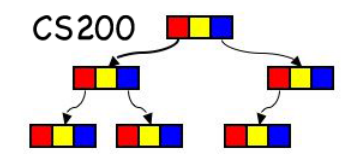

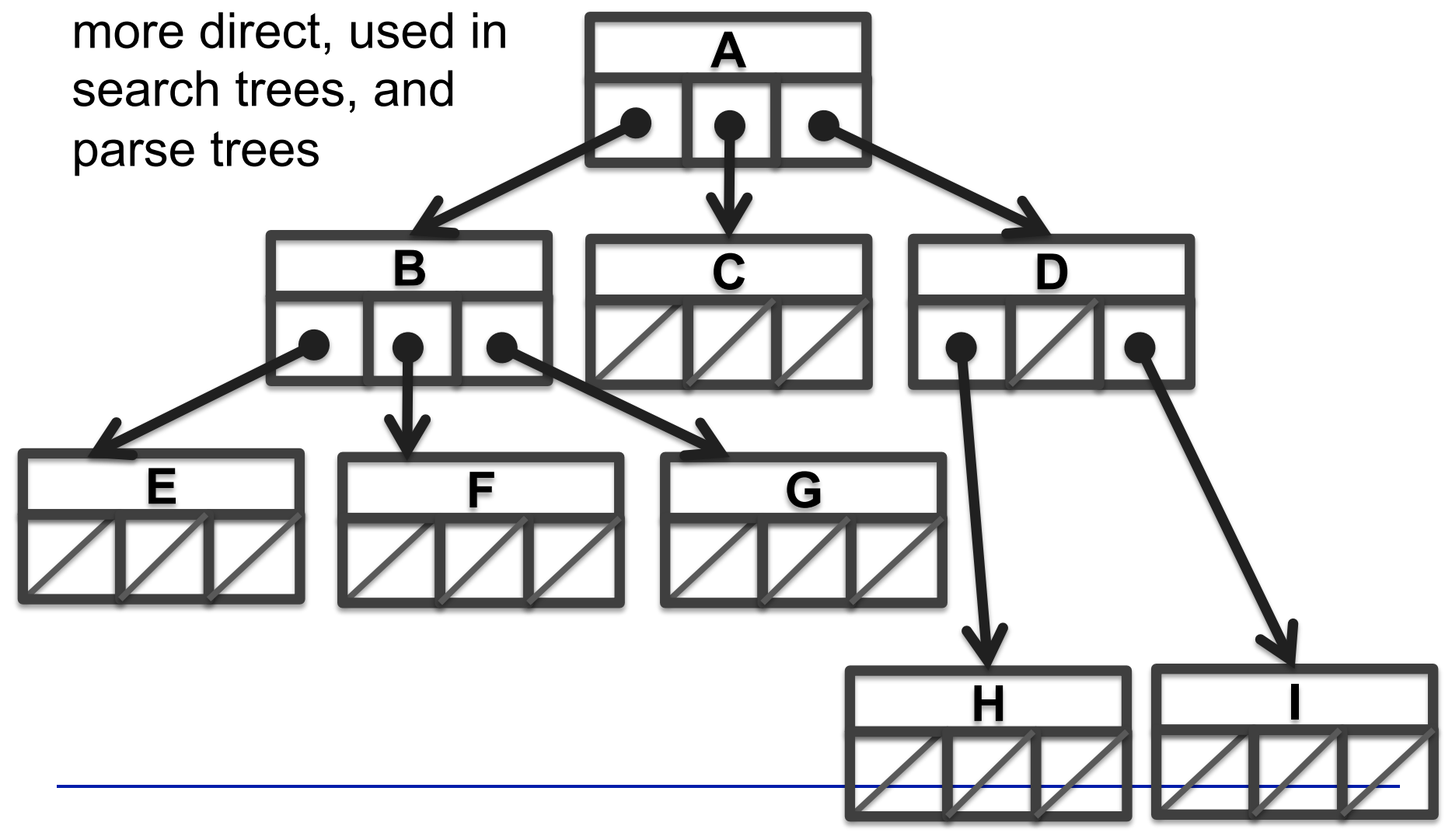